# **chapter**

# **2**

# **INSTRUCTION SET ARCHITECTURE**

# **Chapter Objectives**

In this chapter you will learn about:

- Machine instructions and program execution
- Addressing methods for accessing register and memory operands
- Assembly language for representing machine instructions, data, and programs
- Stacks and subroutines

**T**his chapter considers the way programs are executed in a computer from the machine instruction set viewpoint. Chapter 1 introduced the general concept that both program instructions and data operands are stored in the memory. In this chapter, we discuss how instructions are composed and study the ways in which sequences of instructions are brought from the memory into the processor and executed to perform a given task. The addressing methods that are commonly used for accessing operands in memory locations and processor registers are also presented.

The emphasis here is on basic concepts. We use a generic style to describe machine instructions and operand addressing methods that are typical of those found in commercial processors. A sufficient number of instructions and addressing methods are introduced to enable us to present complete, realistic programs for simple tasks. These generic programs are specified at the assembly-language level, where machine instructions and operand addressing information are represented by symbolic names. A complete instruction set, including operand addressing methods, is often referred to as the *instruction set architecture* (ISA) of a processor. For the discussion of basic concepts in this chapter, it is not necessary to define a complete instruction set, and we will not attempt to do so. Instead, we will present enough examples to illustrate the capabilities of a typical instruction set.

The concepts introduced in this chapter and in Chapter 3, which deals with input/output techniques, are essential for understanding the functionality of computers. Our choice of the generic style of presentation makes the material easy to read and understand. Also, this style allows a general discussion that is not constrained by the characteristics of a particular processor.

Since it is interesting and important to see how the concepts discussed are implemented in a real computer, we supplement our presentation in Chapters 2 and 3 with four examples of popular commercial processors. These processors are presented in Appendices B to E. Appendix B deals with the Nios II processor from Altera Corporation. Appendix C presents the ColdFire processor from Freescale Semiconductor, Inc. Appendix D discusses the ARM processor from ARM Ltd. Appendix E presents the basic architecture of processors made by Intel Corporation. The generic programs in Chapters 2 and 3 are presented in terms of the specific instruction sets in each of the appendices.

The reader can choose only one processor and study the material in the corresponding appendix to get an appreciation for commercial ISA design. However, knowledge of the material in these appendices is not essential for understanding the material in the main body of the book.

The vast majority of programs are written in high-level languages such as C, C++, or Java. To execute a high-level language program on a processor, the program must be translated into the machine language for that processor, which is done by a compiler program. Assembly language is a readable symbolic representation of machine language. In this book we make extensive use of assembly language, because this is the best way to describe how computers work.

We will begin the discussion in this chapter by considering how instructions and data are stored in the memory and how they are accessed for processing.

# **2.1 Memory Locations and Addresses**

We will first consider how the memory of a computer is organized. The memory consists of many millions of storage *cells*, each of which can store a *bit* of information having the value 0 or 1. Because a single bit represents a very small amount of information, bits are seldom handled individually. The usual approach is to deal with them in groups of fixed size. For this purpose, the memory is organized so that a group of *n* bits can be stored or retrieved in a single, basic operation. Each group of *n* bits is referred to as a *word* of information, and *n* is called the *word length*. The memory of a computer can be schematically represented as a collection of words, as shown in Figure 2.1.

Modern computers have word lengths that typically range from 16 to 64 bits. If the word length of a computer is 32 bits, a single word can store a 32-bit signed number or four ASCII-encoded characters, each occupying 8 bits, as shown in Figure 2.2. A unit of 8 bits is called a *byte*. Machine instructions may require one or more words for their representation. We will discuss how machine instructions are encoded into memory words in a later section, after we have described instructions at the assembly-language level.

Accessing the memory to store or retrieve a single item of information, either a word or a byte, requires distinct names or *addresses* for each location. It is customary to use numbers from 0 to  $2^k - 1$ , for some suitable value of k, as the addresses of successive locations in the memory. Thus, the memory can have up to  $2<sup>k</sup>$  addressable locations. The 2*<sup>k</sup>* addresses constitute the *address space* of the computer. For example, a 24-bit address generates an address space of  $2^{24}$  (16,777,216) locations. This number is usually written as 16M (16 mega), where 1M is the number  $2^{20}$  (1,048,576). A 32-bit address creates an address space of  $2^{32}$  or 4G (4 giga) locations, where 1G is  $2^{30}$ . Other notational conventions

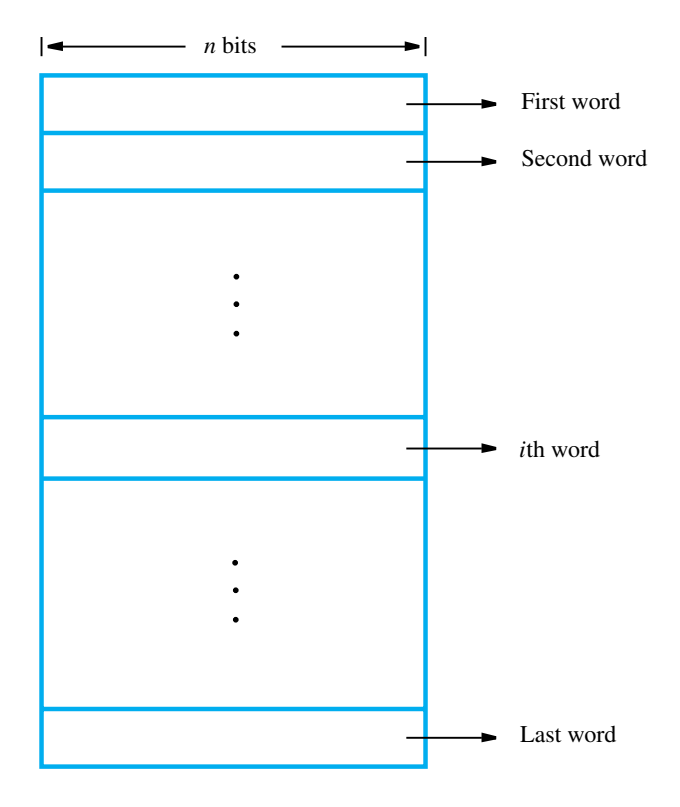

**Figure 2.1** Memory words.

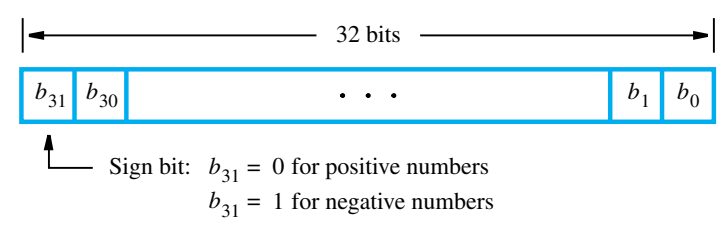

(a) A signed integer

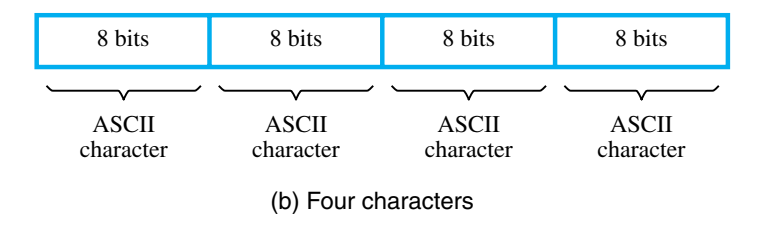

**Figure 2.2** Examples of encoded information in a 32-bit word.

that are commonly used are K (kilo) for the number  $2^{10}$  (1,024), and T (tera) for the number 240.

## **2.1.1 Byte Addressability**

We now have three basic information quantities to deal with: bit, byte, and word. A byte is always 8 bits, but the word length typically ranges from 16 to 64 bits. It is impractical to assign distinct addresses to individual bit locations in the memory. The most practical assignment is to have successive addresses refer to successive byte locations in the memory. This is the assignment used in most modern computers. The term *byte-addressable memory* is used for this assignment. Byte locations have addresses  $0, 1, 2, \ldots$  Thus, if the word length of the machine is 32 bits, successive words are located at addresses 0, 4, 8,..., with each word consisting of four bytes.

## **2.1.2 Big-Endian and Little-Endian Assignments**

There are two ways that byte addresses can be assigned across words, as shown in Figure 2.3. The name *big-endian* is used when lower byte addresses are used for the more significant bytes (the leftmost bytes) of the word. The name *little-endian* is used for the opposite ordering, where the lower byte addresses are used for the less significant bytes (the rightmost bytes) of the word. The words "more significant" and "less significant" are used in relation to the weights (powers of 2) assigned to bits when the word represents a number. Both little-endian and big-endian assignments are used in commercial machines. In both cases, byte addresses  $0, 4, 8, \ldots$ , are taken as the addresses of successive words in the memory

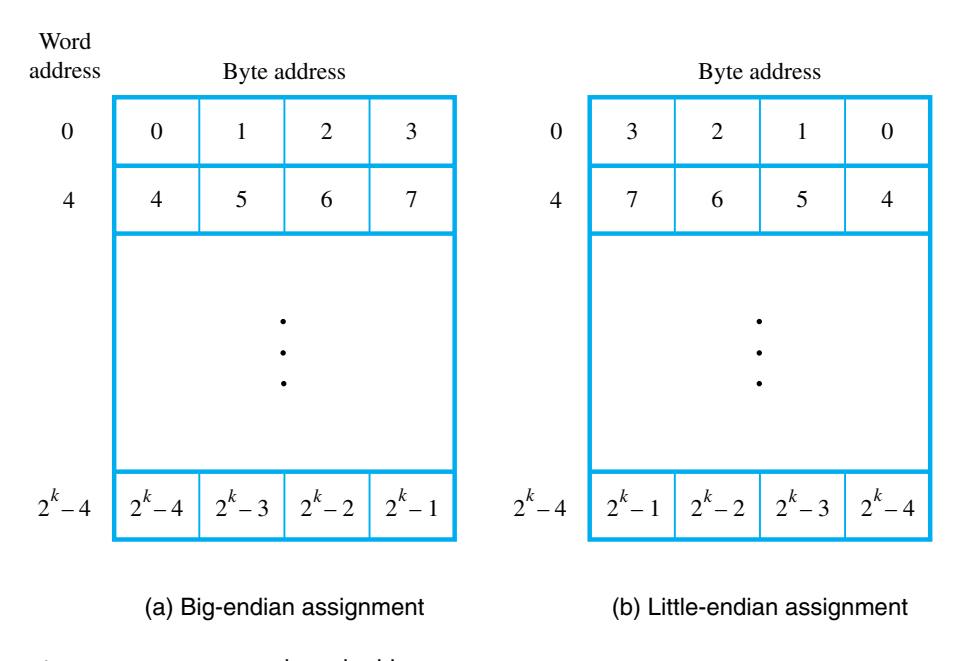

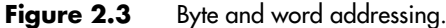

of a computer with a 32-bit word length. These are the addresses used when accessing the memory to store or retrieve a word.

In addition to specifying the address ordering of bytes within a word, it is also necessary to specify the labeling of bits within a byte or a word. The most common convention, and the one we will use in this book, is shown in Figure 2.2*a*. It is the most natural ordering for the encoding of numerical data. The same ordering is also used for labeling bits within a byte, that is,  $b_7$ ,  $b_6$ , ...,  $b_0$ , from left to right.

## **2.1.3 Word Alignment**

In the case of a 32-bit word length, natural word boundaries occur at addresses 0, 4, 8,..., as shown in Figure 2.3. We say that the word locations have *aligned* addresses if they begin at a byte address that is a multiple of the number of bytes in a word. For practical reasons associated with manipulating binary-coded addresses, the number of bytes in a word is a power of 2. Hence, if the word length is 16 (2 bytes), aligned words begin at byte addresses  $0, 2, 4, \ldots$ , and for a word length of 64 ( $2<sup>3</sup>$  bytes), aligned words begin at byte addresses  $0, 8, 16, \ldots$ 

There is no fundamental reason why words cannot begin at an arbitrary byte address. In that case, words are said to have *unaligned* addresses. But, the most common case is to use aligned addresses, which makes accessing of memory operands more efficient, as we will see in Chapter 8.

## **2.1.4 Accessing Numbers and Characters**

A number usually occupies one word, and can be accessed in the memory by specifying its word address. Similarly, individual characters can be accessed by their byte address.

For programming convenience it is useful to have different ways of specifying addresses in program instructions. We will deal with this issue in Section 2.4.

# **2.2 Memory Operations**

Both program instructions and data operands are stored in the memory. To execute an instruction, the processor control circuits must cause the word (or words) containing the instruction to be transferred from the memory to the processor. Operands and results must also be moved between the memory and the processor. Thus, two basic operations involving the memory are needed, namely, *Read* and *Write*.

The Read operation transfers a copy of the contents of a specific memory location to the processor. The memory contents remain unchanged. To start a Read operation, the processor sends the address of the desired location to the memory and requests that its contents be read. The memory reads the data stored at that address and sends them to the processor.

The Write operation transfers an item of information from the processor to a specific memory location, overwriting the former contents of that location. To initiate a Write operation, the processor sends the address of the desired location to the memory, together with the data to be written into that location. The memory then uses the address and data to perform the write.

The details of the hardware implementation of these operations are treated in Chapters 5 and 6. In this chapter, we consider all operations from the viewpoint of the ISA, so we concentrate on the logical handling of instructions and operands.

# **2.3 Instructions and Instruction Sequencing**

The tasks carried out by a computer program consist of a sequence of small steps, such as adding two numbers, testing for a particular condition, reading a character from the keyboard, or sending a character to be displayed on a display screen. A computer must have instructions capable of performing four types of operations:

- Data transfers between the memory and the processor registers
- Arithmetic and logic operations on data
- Program sequencing and control
- I/O transfers

We begin by discussing instructions for the first two types of operations. To facilitate the discussion, we first need some notation.

## **2.3.1 REGISTER TRANSFER NOTATION**

We need to describe the transfer of information from one location in a computer to another. Possible locations that may be involved in such transfers are memory locations, processor registers, or registers in the I/O subsystem. Most of the time, we identify such locations symbolically with convenient names. For example, names that represent the addresses of memory locations may be LOC, PLACE, A, or VAR2. Predefined names for the processor registers may be R0 or R5. Registers in the I/O subsystem may be identified by names such as DATAIN or OUTSTATUS. To describe the transfer of information, the contents of any location are denoted by placing square brackets around its name. Thus, the expression

$$
R2 \leftarrow [LOC]
$$

means that the contents of memory location LOC are transferred into processor register R2.

As another example, consider the operation that adds the contents of registers R2 and R3, and places their sum into register R4. This action is indicated as

$$
R4 \leftarrow [R2] + [R3]
$$

This type of notation is known as *Register Transfer Notation* (RTN). Note that the righthand side of an RTN expression always denotes a value, and the left-hand side is the name of a location where the value is to be placed, overwriting the old contents of that location.

In computer jargon, the words "transfer" and "move" are commonly used to mean "copy." Transferring data from a *source* location A to a *destination* location B means that the contents of location A are read and then written into location B. In this operation, only the contents of the destination will change. The contents of the source will stay the same.

## **2.3.2 Assembly-Language Notation**

We need another type of notation to represent machine instructions and programs. For this, we use *assembly language*. For example, a generic instruction that causes the transfer described above, from memory location LOC to processor register R2, is specified by the statement

Load R2, LOC

The contents of LOC are unchanged by the execution of this instruction, but the old contents of register R2 are overwritten. The name Load is appropriate for this instruction, because the contents read from a memory location are *loaded* into a processor register.

The second example of adding two numbers contained in processor registers R2 and R3 and placing their sum in R4 can be specified by the assembly-language statement

Add R4, R2, R3

In this case, registers R2 and R3 hold the source operands, while R4 is the destination.

#### **34 CHAPTER 2** • **Instruction Set Architecture**

An *instruction* specifies an operation to be performed and the operands involved. In the above examples, we used the English words Load andAdd to denote the required operations. In the assembly-language instructions of actual (commercial) processors, such operations are defined by using *mnemonics*, which are typically abbreviations of the words describing the operations. For example, the operation Load may be written as LD, while the operation Store, which transfers a word from a processor register to the memory, may be written as STR or ST. Assembly languages for different processors often use different mnemonics for a given operation. To avoid the need for details of a particular assembly language at this early stage, we will continue the presentation in this chapter by using English words rather than processor-specific mnemonics.

## **2.3.3 RISC and CISC Instruction Sets**

One of the most important characteristics that distinguish different computers is the nature of their instructions. There are two fundamentally different approaches in the design of instruction sets for modern computers. One popular approach is based on the premise that higher performance can be achieved if each instruction occupies exactly one word in memory, and all operands needed to execute a given arithmetic or logic operation specified by an instruction are already in processor registers. This approach is conducive to an implementation of the processing unit in which the various operations needed to process a sequence of instructions are performed in "pipelined" fashion to overlap activity and reduce total execution time of a program, as we will discuss in Chapter 6. The restriction that each instruction must fit into a single word reduces the complexity and the number of different types of instructions that may be included in the instruction set of a computer. Such computers are called *Reduced Instruction Set Computers* (RISC).

An alternative to the RISC approach is to make use of more complex instructions which may span more than one word of memory, and which may specify more complicated operations. This approach was prevalent prior to the introduction of the RISC approach in the 1970s. Although the use of complex instructions was not originally identified by any particular label, computers based on this idea have been subsequently called *Complex Instruction Set Computers* (CISC).

We will start our presentation by concentrating on RISC-style instruction sets because they are simpler and therefore easier to understand. Later we will deal with CISC-style instruction sets and explain the key differences between the two approaches.

## **2.3.4 Introduction to RISC Instruction Sets**

Two key characteristics of RISC instruction sets are:

- Each instruction fits in a single word.
- A *load/store architecture* is used, in which
	- Memory operands are accessed only using Load and Store instructions.
	- All operands involved in an arithmetic or logic operation must either be in processor registers, or one of the operands may be given explicitly within the instruction word.

At the start of execution of a program, all instructions and data used in the program are stored in the memory of a computer. Processor registers do not contain valid operands at that time. If operands are expected to be in processor registers before they can be used by an instruction, then it is necessary to first bring these operands into the registers. This task is done by Load instructions which copy the contents of a memory location into a processor register. Load instructions are of the form

Load destination, source

or more specifically

Load processor register, memory location

The memory location can be specified in several ways. The term *addressing modes* is used to refer to the different ways in which this may be accomplished, as we will discuss in Section 2.4.

Let us now consider a typical arithmetic operation. The operation of adding two numbers is a fundamental capability in any computer. The statement

 $C = A + B$ 

in a high-level language program instructs the computer to add the current values of the two variables called A and B, and to assign the sum to a third variable, C. When the program containing this statement is compiled, the three variables, A, B, and C, are assigned to distinct locations in the memory. For simplicity, we will refer to the addresses of these locations as A, B, and C, respectively. The contents of these locations represent the values of the three variables. Hence, the above high-level language statement requires the action

$$
C \leftarrow [A] + [B]
$$

to take place in the computer. To carry out this action, the contents of memory locations A and B are fetched from the memory and transferred into the processor where their sum is computed. This result is then sent back to the memory and stored in location C.

The required action can be accomplished by a sequence of simple machine instructions. We choose to use registers R2, R3, and R4 to perform the task with four instructions:

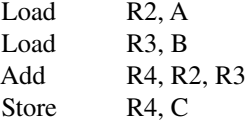

We say that Add is a *three-operand*, or a *three-address*, instruction of the form

Add destination, source1, source2

The Store instruction is of the form

#### Store source, destination

where the source is a processor register and the destination is a memory location. Observe that in the Store instruction the source and destination are specified in the reverse order from the Load instruction; this is a commonly used convention.

Note that we can accomplish the desired addition by using only two registers, R2 and R3, if one of the source registers is also used as the destination for the result. In this case the addition would be performed as

Add R3, R2, R3

and the last instruction would become

Store R3, C

## **2.3.5 Instruction Execution and Straight-Line Sequencing**

In the preceding subsection, we used the task  $C = A + B$ , implemented as  $C \leftarrow [A] + [B]$ , as an example. Figure 2.4 shows a possible program segment for this task as it appears in the memory of a computer. We assume that the word length is 32 bits and the memory is byte-addressable. The four instructions of the program are in successive word locations, starting at location *i*. Since each instruction is 4 bytes long, the second, third, and fourth instructions are at addresses  $i + 4$ ,  $i + 8$ , and  $i + 12$ . For simplicity, we assume that a desired

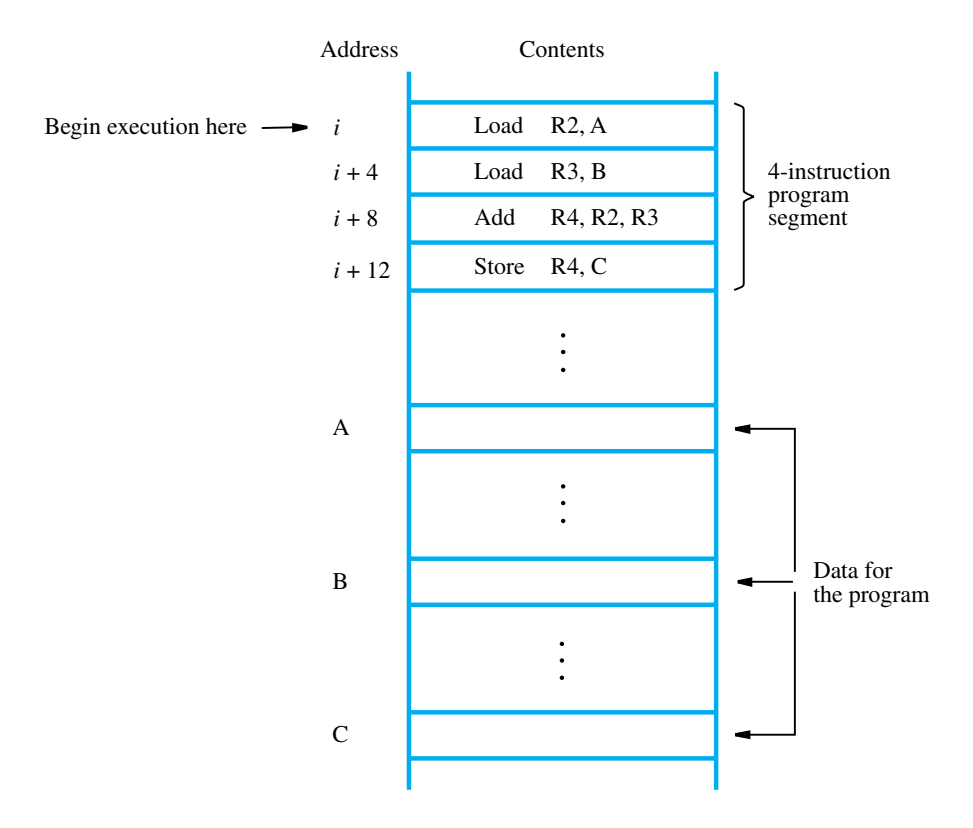

**Figure 2.4** A program for  $C \leftarrow [A] + [B]$ .

memory address can be directly specified in Load and Store instructions, although this is not possible if a full 32-bit address is involved. We will resolve this issue later in Section 2.4.

Let us consider how this program is executed. The processor contains a register called the *program counter* (PC), which holds the address of the next instruction to be executed. To begin executing a program, the address of its first instruction (*i* in our example) must be placed into the PC. Then, the processor control circuits use the information in the PC to fetch and execute instructions, one at a time, in the order of increasing addresses. This is called *straight-line sequencing*. During the execution of each instruction, the PC is incremented by 4 to point to the next instruction. Thus, after the Store instruction at location  $i + 12$  is executed, the PC contains the value  $i + 16$ , which is the address of the first instruction of the next program segment.

Executing a given instruction is a two-phase procedure. In the first phase, called *instruction fetch*, the instruction is fetched from the memory location whose address is in the PC. This instruction is placed in the *instruction register* (IR) in the processor. At the start of the second phase, called *instruction execute*, the instruction in IR is examined to determine which operation is to be performed. The specified operation is then performed by the processor. This involves a small number of steps such as fetching operands from the memory or from processor registers, performing an arithmetic or logic operation, and storing the result in the destination location. At some point during this two-phase procedure, the contents of the PC are advanced to point to the next instruction. When the execute phase of an instruction is completed, the PC contains the address of the next instruction, and a new instruction fetch phase can begin.

## 2.3.6 **BRANCHING**

Consider the task of adding a list of *n* numbers. The program outlined in Figure 2.5 is a generalization of the program in Figure 2.4. The addresses of the memory locations containing the *n* numbers are symbolically given as NUM1, NUM2,..., NUM*n*, and separate Load and Add instructions are used to add each number to the contents of register R2. After all the numbers have been added, the result is placed in memory location SUM.

Instead of using a long list of Load and Add instructions, as in Figure 2.5, it is possible to implement a program loop in which the instructions read the next number in the list and add it to the current sum. To add all numbers, the loop has to be executed as many times as there are numbers in the list. Figure 2.6 shows the structure of the desired program. The body of the loop is a straight-line sequence of instructions executed repeatedly. It starts at location LOOP and ends at the instruction Branch\_if\_[R2]>0. During each pass through this loop, the address of the next list entry is determined, and that entry is loaded into R5 and added to R3. The address of an operand can be specified in various ways, as will be described in Section 2.4. For now, we concentrate on how to create and control a program loop.

Assume that the number of entries in the list,  $n$ , is stored in memory location N, as shown. Register R2 is used as a counter to determine the number of times the loop is executed. Hence, the contents of location N are loaded into register R2 at the beginning of the program. Then, within the body of the loop, the instruction

Subtract R2, R2, #1

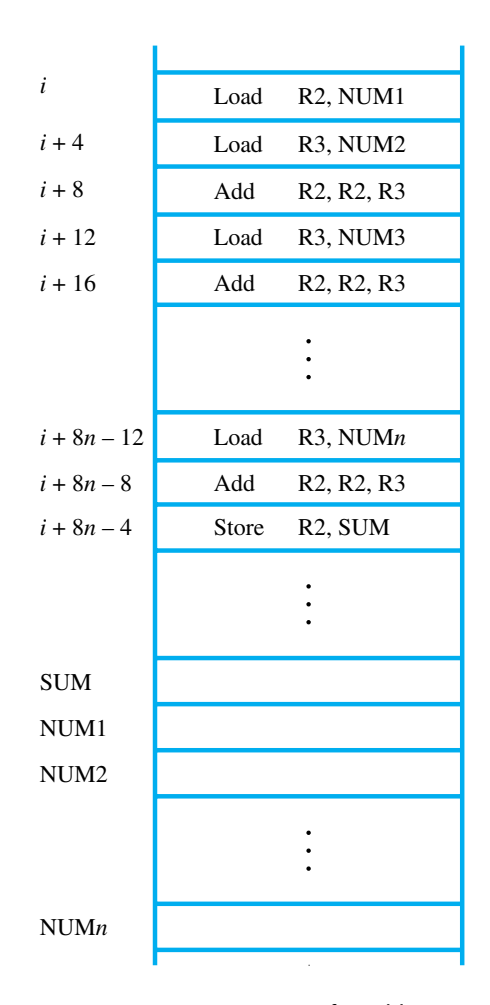

**Figure 2.5** A program for adding *n* numbers.

reduces the contents of R2 by 1 each time through the loop. (We will explain the significance of the number sign '#' in Section 2.4.1.) Execution of the loop is repeated as long as the contents of R2 are greater than zero.

We now introduce *branch* instructions. This type of instruction loads a new address into the program counter. As a result, the processor fetches and executes the instruction at this new address, called the *branch target*, instead of the instruction at the location that follows the branch instruction in sequential address order. A *conditional branch* instruction causes a branch only if a specified condition is satisfied. If the condition is not satisfied, the PC is incremented in the normal way, and the next instruction in sequential address order is fetched and executed.

In the program in Figure 2.6, the instruction

$$
Branch\_if\_[R2] > 0
$$
 **LOOP**

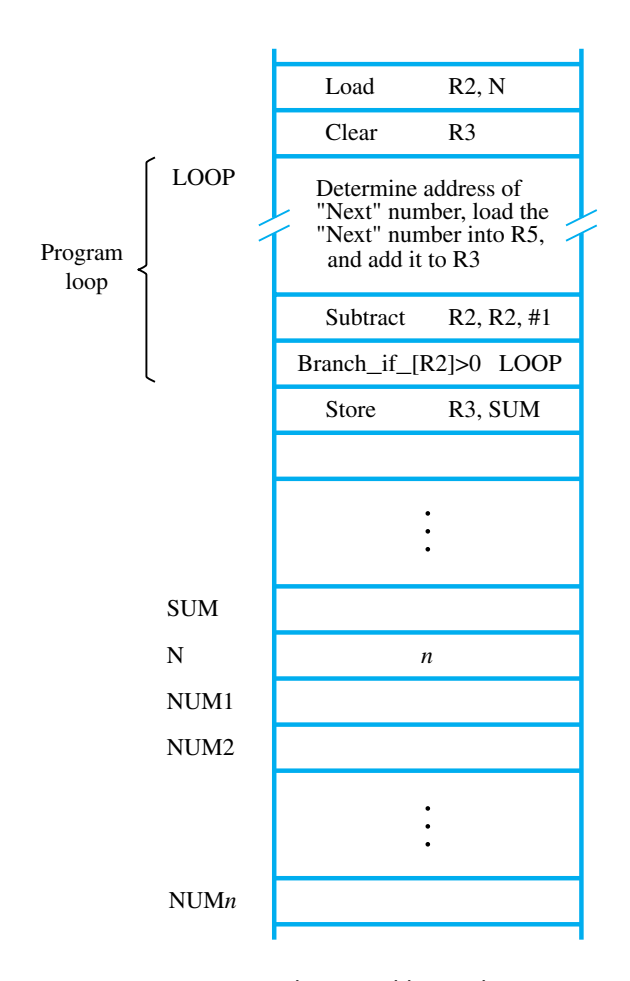

**Figure 2.6** Using a loop to add n numbers.

is a conditional branch instruction that causes a branch to location LOOP if the contents of register R2 are greater than zero. This means that the loop is repeated as long as there are entries in the list that are yet to be added to R3. At the end of the *n*th pass through the loop, the Subtract instruction produces a value of zero in R2, and, hence, branching does not occur. Instead, the Store instruction is fetched and executed. It moves the final result from R3 into memory location SUM.

The capability to test conditions and subsequently choose one of a set of alternative ways to continue computation has many more applications than just loop control. Such a capability is found in the instruction sets of all computers and is fundamental to the programming of most nontrivial tasks.

One way of implementing conditional branch instructions is to compare the contents of two registers and then branch to the target instruction if the comparison meets the specified

requirement. For example, the instruction that implements the action

Branch if  $[R4] > [R5]$  LOOP

may be written in generic assembly language as

Branch greater than R4, R5, LOOP

or using an actual mnemonic as

BGT R4, R5, LOOP

It compares the contents of registers R4 and R5, without changing the contents of either register. Then, it causes a branch to LOOP if the contents of R4 are greater than the contents of  $R5$ .

A different way of implementing branch instructions uses the concept of condition codes, which we will discuss in Section 2.10.2.

## **2.3.7 Generating Memory Addresses**

Let us return to Figure 2.6. The purpose of the instruction block starting at LOOP is to add successive numbers from the list during each pass through the loop. Hence, the Load instruction in that block must refer to a different address during each pass. How are the addresses specified? The memory operand address cannot be given directly in a single Load instruction in the loop. Otherwise, it would need to be modified on each pass through the loop. As one possibility, suppose that a processor register, R*i*, is used to hold the memory address of an operand. If it is initially loaded with the address NUM1 before the loop is entered and is then incremented by 4 on each pass through the loop, it can provide the needed capability.

This situation, and many others like it, give rise to the need for flexible ways to specify the address of an operand. The instruction set of a computer typically provides a number of such methods, called *addressing modes*. While the details differ from one computer to another, the underlying concepts are the same. We will discuss these in the next section.

## **2.4 Addressing Modes**

We have now seen some simple examples of assembly-language programs. In general, a program operates on data that reside in the computer's memory. These data can be organized in a variety of ways that reflect the nature of the information and how it is used. Programmers use *data structures* such as lists and arrays for organizing the data used in computations.

Programs are normally written in a high-level language, which enables the programmer to conveniently describe the operations to be performed on various data structures. When translating a high-level language program into assembly language, the compiler generates appropriate sequences of low-level instructions that implement the desired operations. The

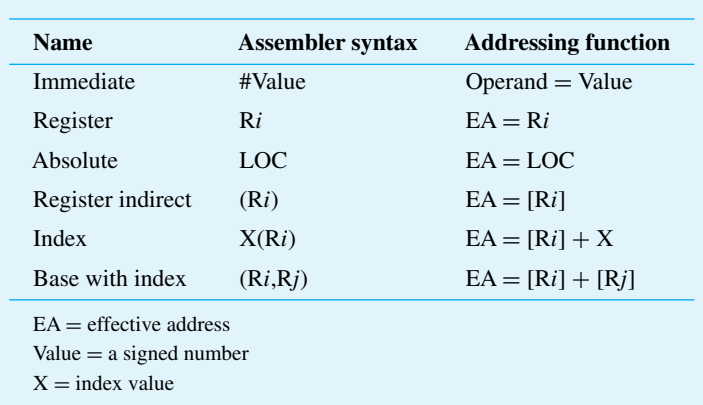

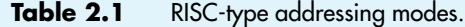

different ways for specifying the locations of instruction operands are known as *addressing modes*. In this section we present the basic addressing modes found in RISC-style processors. A summary is provided in Table 2.1, which also includes the assembler syntax we will use for each mode. The assembler syntax defines the way in which instructions and the addressing modes of their operands are specified; it is discussed in Section 2.5.

## **2.4.1 Implementation of Variables and Constants**

Variables are found in almost every computer program. In assembly language, a variable is represented by allocating a register or a memory location to hold its value. This value can be changed as needed using appropriate instructions.

The program in Figure 2.5 uses only two addressing modes to access variables. We access an operand by specifying the name of the register or the address of the memory location where the operand is located. The precise definitions of these two modes are:

- *Register mode*—The operand is the contents of a processor register; the name of the register is given in the instruction.
- *Absolute mode*—The operand is in a memory location; the address of this location is given explicitly in the instruction.

Since in a RISC-style processor an instruction must fit in a single word, the number of bits that can be used to give an absolute address is limited, typically to 16 bits if the word length is 32 bits. To generate a 32-bit address, the 16-bit value is usually extended to 32 bits by replicating bit  $b_{15}$  into bit positions  $b_{31-16}$  (as in sign extension). This means that an absolute address can be specified in this manner for only a limited range of the full address space. We will deal with the issue of specifying full 32-bit addresses in Section 2.9. To keep our examples simple, we will assume for now that all addresses of memory locations involved in a program can be specified in 16 bits.

The instruction

#### Add R4, R2, R3

uses the Register mode for all three operands. Registers R2 and R3 hold the two source operands, while R4 is the destination.

The Absolute mode can represent global variables in a program. A declaration such as

Integer NUM1, NUM2, SUM;

in a high-level language program will cause the compiler to allocate a memory location to each of the variables NUM1, NUM2, and SUM. Whenever they are referenced later in the program, the compiler can generate assembly-language instructions that use the Absolute mode to access these variables.

The Absolute mode is used in the instruction

Load R2, NUM1

which loads the value in the memory location NUM1 into register R2.

Constants representing data or addresses are also found in almost every computer program. Such constants can be represented in assembly language using the Immediate addressing mode.

*Immediate mode*—The operand is given explicitly in the instruction.

For example, the instruction

Add R4, R6, 200immediate

adds the value 200 to the contents of register R6, and places the result into register R4. Using a subscript to denote the Immediate mode is not appropriate in assembly languages. A common convention is to use the number sign (#) in front of the value to indicate that this value is to be used as an immediate operand. Hence, we write the instruction above in the form

Add R4, R6, #200

In the addressing modes that follow, the instruction does not give the operand or its address explicitly. Instead, it provides information from which an *effective address* (EA) can be derived by the processor when the instruction is executed. The effective address is then used to access the operand.

## **2.4.2 Indirection and Pointers**

The program in Figure 2.6 requires a capability for modifying the address of the memory operand during each pass through the loop. A good way to provide this capability is to use a processor register to hold the address of the operand. The contents of the register are then changed (incremented) during each pass to provide the address of the next number in the list that has to be accessed. The register acts as a *pointer* to the list, and we say that an item

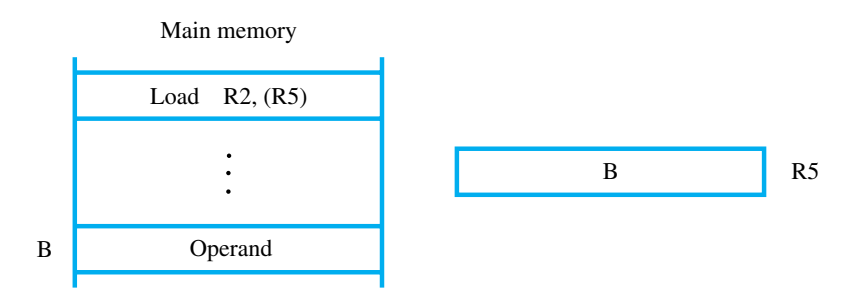

**Figure 2.7** Register indirect addressing.

in the list is accessed *indirectly* by using the address in the register. The desired capability is provided by the indirect addressing mode.

*Indirect mode*—The effective address of the operand is the contents of a register that is specified in the instruction.

We denote indirection by placing the name of the register given in the instruction in parentheses as illustrated in Figure 2.7 and Table 2.1.

To execute the Load instruction in Figure 2.7, the processor uses the value B, which is in register R5, as the effective address of the operand. It requests a Read operation to fetch the contents of location B in the memory. The value from the memory is the desired operand, which the processor loads into register R2. Indirect addressing through a memory location is also possible, but it is found only in CISC-style processors.

Indirection and the use of pointers are important and powerful concepts in programming. They permit the same code to be used to operate on different data. For example, register R5 in Figure 2.7 serves as a pointer for the Load instruction to load an operand from the memory into register R2. At one time, R5 may point to location B in memory. Later, the program may change the contents of R5 to point to a different location, in which case the same Load instruction will load the value from that location into R2. Thus, a program segment that includes this Load instruction is conveniently reused with only a change in the pointer value.

Let us now return to the program in Figure 2.6 for adding a list of numbers. Indirect addressing can be used to access successive numbers in the list, resulting in the program shown in Figure 2.8. Register R4 is used as a pointer to the numbers in the list, and the operands are accessed indirectly through R4. The initialization section of the program loads the counter value  $n$  from memory location N into R2. Then, it uses the Clear instruction to clear R3 to 0. The next instruction uses the Immediate addressing mode to place the address value NUM1, which is the address of the first number in the list, into R4. Observe that we cannot use the Load instruction to load the desired immediate value, because the Load instruction can operate only on memory source operands. Instead, we use the Move instruction

| LOOP: | Load                  | R <sub>2</sub> , N                               | Load the size of the list.         |
|-------|-----------------------|--------------------------------------------------|------------------------------------|
|       | Clear                 | R <sub>3</sub>                                   | Initialize sum to 0.               |
|       | Move                  | R4, #NUM1                                        | Get address of the first number.   |
|       | Load                  | R5, (R4)                                         | Get the next number.               |
|       | Add                   | R <sub>3</sub> , R <sub>3</sub> , R <sub>5</sub> | Add this number to sum.            |
|       | Add                   | R <sub>4</sub> , R <sub>4</sub> , #4             | Increment the pointer to the list. |
|       | <b>Subtract</b>       | R2, R2, #1                                       | Decrement the counter.             |
|       | Branch_if_ $[R2] > 0$ | <b>LOOP</b>                                      | Branch back if not finished.       |
|       | <b>Store</b>          | R <sub>3</sub> , SUM                             | Store the final sum.               |

**Figure 2.8** Use of indirect addressing in the program of Figure 2.6.

In many RISC-type processors, one general-purpose register is dedicated to holding a constant value zero. Usually, this is register R0. Its contents cannot be changed by a program instruction. We will assume that R0 is used in this manner in our discussion of RISC-style processors. Then, the above Move instruction can be implemented as

Add R4, R0, #NUM1

It is often the case that Move is provided as a *pseudoinstruction* for the convenience of programmers, but it is actually implemented using the Add instruction.

The first three instructions in the loop in Figure 2.8 implement the unspecified instruction block starting at LOOP in Figure 2.6. The first time through the loop, the instruction

Load  $R5$ ,  $(R4)$ 

fetches the operand at location NUM1 and loads it into R5. The first Add instruction adds this number to the sum in register R3. The second Add instruction adds 4 to the contents of the pointer R4, so that it will contain the address value NUM2 when the Load instruction is executed in the second pass through the loop.

As another example of pointers, consider the C-language statement

 $A = *B$ :

where B is a pointer variable and the '\*' symbol is the operator for indirect accesses. This statement causes the contents of the memory location pointed to by B to be loaded into memory location A. The statement may be compiled into

Load R2, B Load R3, (R2) Store R3, A

Indirect addressing through registers is used extensively. The program in Figure 2.8 shows the flexibility it provides.

## **2.4.3 Indexing and Arrays**

The next addressing mode we discuss provides a different kind of flexibility for accessing operands. It is useful in dealing with lists and arrays.

*Index mode*—The effective address of the operand is generated by adding a constant value to the contents of a register.

For convenience, we will refer to the register used in this mode as the *index register*. Typically, this is just a general-purpose register. We indicate the Index mode symbolically as

X(R*i*)

where X denotes a constant signed integer value contained in the instruction and R*i* is the name of the register involved. The effective address of the operand is given by

$$
EA = X + [Ri]
$$

The contents of the register are not changed in the process of generating the effective address.

In an assembly-language program, whenever a constant such as the value X is needed, it may be given either as an explicit number or as a symbolic name representing a numerical value. The way in which a symbolic name is associated with a specific numerical value will be discussed in Section 2.5. When the instruction is translated into machine code, the constant X is given as a part of the instruction and is restricted to fewer bits than the word length of the computer. Since X is a signed integer, it must be sign-extended (see Section 1.4) to the register length before being added to the contents of the register.

Figure 2.9 illustrates two ways of using the Index mode. In Figure 2.9*a*, the index register, R5, contains the address of a memory location, and the value X defines an *offset* (also called a *displacement*) from this address to the location where the operand is found. An alternative use is illustrated in Figure 2.9*b*. Here, the constant X corresponds to a memory address, and the contents of the index register define the offset to the operand. In either case, the effective address is the sum of two values; one is given explicitly in the instruction, and the other is held in a register.

To see the usefulness of indexed addressing, consider a simple example involving a list of test scores for students taking a given course. Assume that the list of scores, beginning at location LIST, is structured as shown in Figure 2.10. A four-word memory block comprises a record that stores the relevant information for each student. Each record consists of the student's identification number (ID), followed by the scores the student earned on three tests. There are *n* students in the class, and the value *n* is stored in location N immediately in front of the list. The addresses given in the figure for the student IDs and test scores assume that the memory is byte addressable and that the word length is 32 bits.

We should note that the list in Figure 2.10 represents a two-dimensional array having *n* rows and four columns. Each row contains the entries for one student, and the columns give the IDs and test scores.

Suppose that we wish to compute the sum of all scores obtained on each of the tests and store these three sums in memory locations SUM1, SUM2, and SUM3. A possible

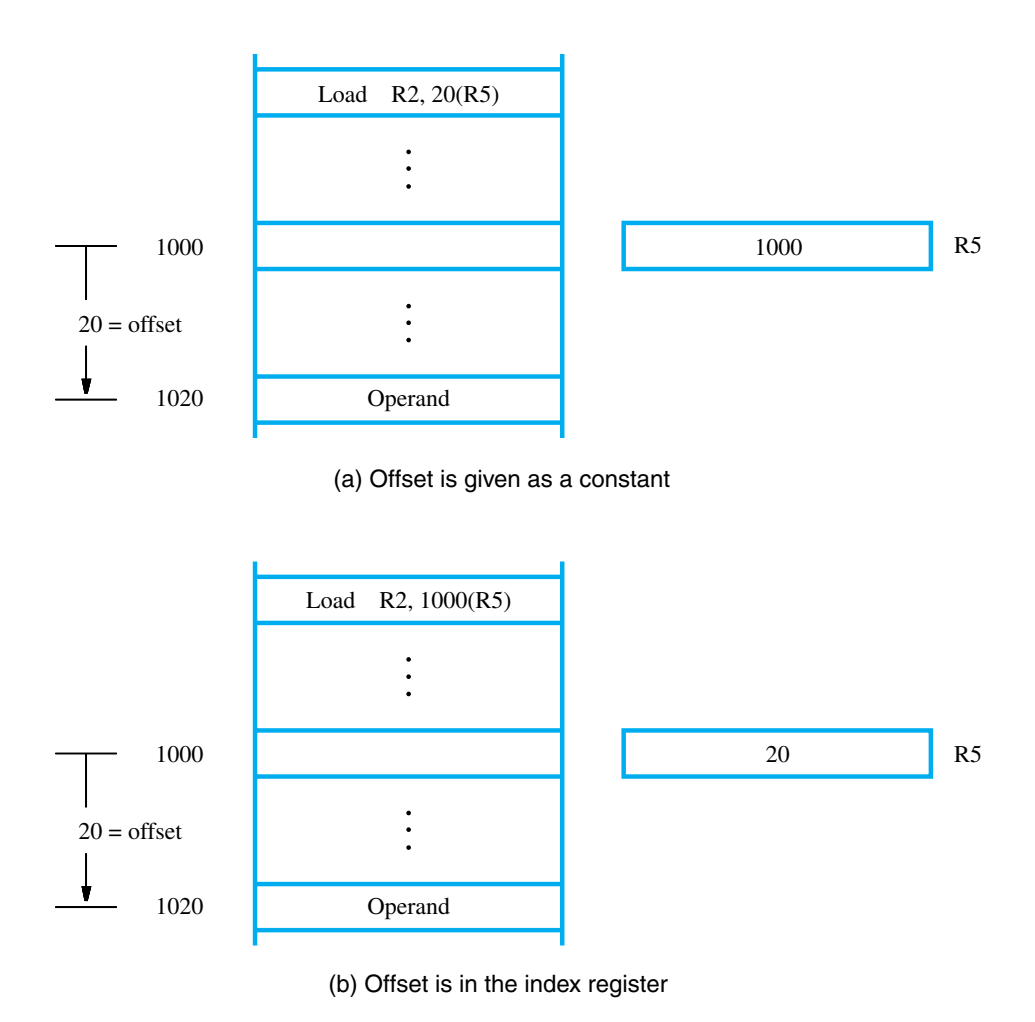

**Figure 2.9** Indexed addressing.

program for this task is given in Figure 2.11. In the body of the loop, the program uses the Index addressing mode in the manner depicted in Figure 2.9*a* to access each of the three scores in a student's record. Register R2 is used as the index register. Before the loop is entered, R2 is set to point to the ID location of the first student record which is the address LIST.

On the first pass through the loop, test scores of the first student are added to the running sums held in registers R3, R4, and R5, which are initially cleared to 0. These scores are accessed using the Index addressing modes  $4(R2)$ ,  $8(R2)$ , and  $12(R2)$ . The index register R2 is then incremented by 16 to point to the ID location of the second student. Register R6, initialized to contain the value *n*, is decremented by 1 at the end of each pass through the loop. When the contents of R6 reach 0, all student records have been accessed, and

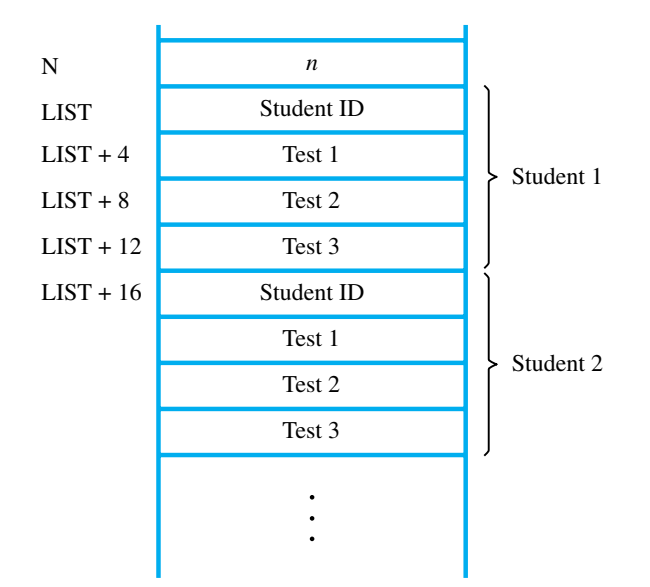

Figure 2.10 A list of students' marks.

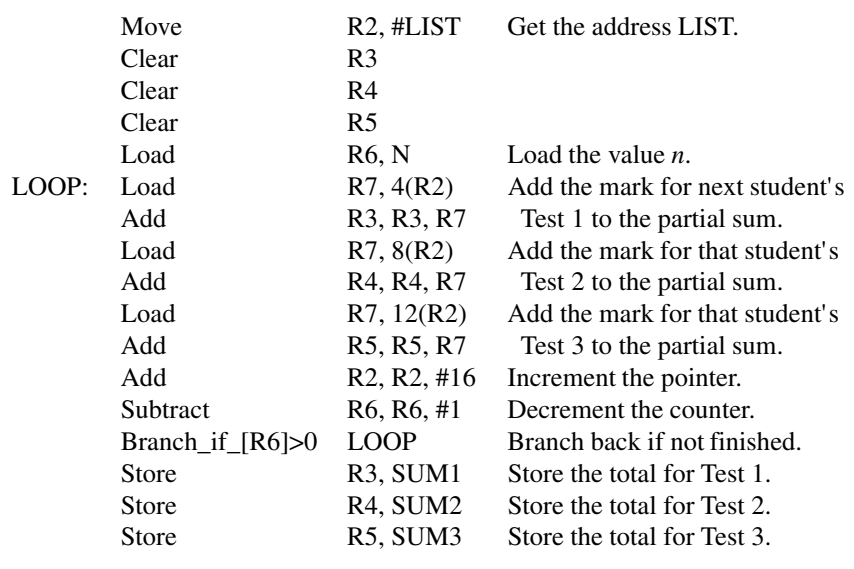

#### **Figure 2.11** Indexed addressing used in accessing test scores in the list in Figure 2.10.

the loop terminates. Until then, the conditional branch instruction transfers control back to the start of the loop to process the next record. The last three instructions transfer the accumulated sums from registers R3, R4, and R5, into memory locations SUM1, SUM2, and SUM3, respectively.

It should be emphasized that the contents of the index register, R2, are not changed when it is used in the Index addressing mode to access the scores. The contents of R2 are changed only by the last Add instruction in the loop, to move from one student record to the next.

In general, the Index mode facilitates access to an operand whose location is defined relative to a reference point within the data structure in which the operand appears. In the example just given, the ID locations of successive student records are the reference points, and the test scores are the operands accessed by the Index addressing mode.

We have introduced the most basic form of indexed addressing that uses a register R*i* and a constant offset X. Several variations of this basic form provide for efficient access to memory operands in practical programming situations (although they may not be included in some processors). For example, a second register R*j* may be used to contain the offset X, in which case we can write the Index mode as

#### (R*i*,R*j*)

The effective address is the sum of the contents of registers R*i* and R*j*. The second register is usually called the *base* register. This form of indexed addressing provides more flexibility in accessing operands, because both components of the effective address can be changed.

Yet another version of the Index mode uses two registers plus a constant, which can be denoted as

#### X(R*i*,R*j*)

In this case, the effective address is the sum of the constant X and the contents of registers R*i* and R*j*. This added flexibility is useful in accessing multiple components inside each item in a record, where the beginning of an item is specified by the (R*i*,R*j*) part of the addressing mode.

Finally, we should note that in the basic Index mode

#### X(R*i*)

if the contents of the register are equal to zero, then the effective address is just equal to the sign-extended value of X. This has the same effect as the Absolute mode. If register R0 always contains the value zero, then the Absolute mode is implemented simply as

 $X(R0)$ 

## **2.5 Assembly Language**

Machine instructions are represented by patterns of 0s and 1s. Such patterns are awkward to deal with when discussing or preparing programs. Therefore, we use symbolic names to represent the patterns. So far, we have used normal words, such as Load, Store, Add, and Branch, for the instruction operations to represent the corresponding binary code patterns. When writing programs for a specific computer, such words are normally replaced by acronyms called *mnemonics*, such as LD, ST, ADD, and BR. A shorthand notation is also useful when identifying registers, such as R3 for register 3. Finally, symbols such as LOC may be defined as needed to represent particular memory locations. A complete set of such symbolic names and rules for their use constitutes a programming language, generally referred to as an *assembly language*. The set of rules for using the mnemonics and for specification of complete instructions and programs is called the *syntax* of the language.

Programs written in an assembly language can be automatically translated into a sequence of machine instructions by a program called an *assembler*. The assembler program is one of a collection of utility programs that are a part of the system software of a computer. The assembler, like any other program, is stored as a sequence of machine instructions in the memory of the computer. A user program is usually entered into the computer through a keyboard and stored either in the memory or on a magnetic disk. At this point, the user program is simply a set of lines of alphanumeric characters. When the assembler program is executed, it reads the user program, analyzes it, and then generates the desired machinelanguage program. The latter contains patterns of 0s and 1s specifying instructions that will be executed by the computer. The user program in its original alphanumeric text format is called a *source program*, and the assembled machine-language program is called an *object program*. We will discuss how the assembler program works in Section 2.5.2 and in Chapter 4. First, we present a few aspects of assembly language itself.

The assembly language for a given computer may or may not be case sensitive, that is, it may or may not distinguish between capital and lower-case letters. In this section, we use capital letters to denote all names and labels in our examples to improve the readability of the text. For example, we write a Store instruction as

#### ST R2, SUM

The mnemonic ST represents the binary pattern, or *operation (OP) code*, for the operation performed by the instruction. The assembler translates this mnemonic into the binary OP code that the computer recognizes.

The OP-code mnemonic is followed by at least one blank space or tab character. Then the information that specifies the operands is given. In the Store instruction above, the source operand is in register R2. This information is followed by the specification of the destination operand, separated from the source operand by a comma. The destination operand is in the memory location that has its binary address represented by the name SUM.

Since there are several possible addressing modes for specifying operand locations, an assembly-language instruction must indicate which mode is being used. For example, a numerical value or a name used by itself, such as SUM in the preceding instruction, may be used to denote the Absolute mode. The number sign usually denotes an immediate operand. Thus, the instruction

#### ADD R2, R3, #5

adds the number 5 to the contents of register R3 and puts the result into register R2. The number sign is not the only way to denote the Immediate addressing mode. In some assembly languages, the Immediate addressing mode is indicated in the OP-code mnemonic. For example, the previous Add instruction may be written as

$$
ADDI \quad R2, R3, 5
$$

The suffix I in the mnemonic ADDI states that the second source operand is given in the Immediate addressing mode.

Indirect addressing is usually specified by putting parentheses around the name or symbol denoting the pointer to the operand. For example, if register R2 contains the address of a number in the memory, then this number can be loaded into register R3 using the instruction

$$
LD \quad R3, (R2)
$$

## **2.5.1 Assembler Directives**

In addition to providing a mechanism for representing instructions in a program, assembly language allows the programmer to specify other information needed to translate the source program into the object program. We have already mentioned that we need to assign numerical values to any names used in a program. Suppose that the name TWENTY is used to represent the value 20. This fact may be conveyed to the assembler program through an *equate* statement such as

TWENTY EQU 20

This statement does not denote an instruction that will be executed when the object program is run; in fact, it will not even appear in the object program. It simply informs the assembler that the name TWENTY should be replaced by the value 20 wherever it appears in the program. Such statements, called *assembler directives* (or *commands*), are used by the assembler while it translates a source program into an object program.

To illustrate the use of assembly language further, let us reconsider the program in Figure 2.8. In order to run this program on a computer, it is necessary to write its source code in the required assembly language, specifying all of the information needed to generate the corresponding object program. Suppose that each instruction and each data item occupies one word of memory. Also assume that the memory is byte-addressable and that the word length is 32 bits. Suppose also that the object program is to be loaded in the main memory as shown in Figure 2.12. The figure shows the memory addresses where the machine instructions and the required data items are to be found after the program is loaded for execution. If the assembler is to produce an object program according to this arrangement, it has to know

- How to interpret the names
- Where to place the instructions in the memory
- Where to place the data operands in the memory

To provide this information, the source program may be written as shown in Figure 2.13. The program begins with the assembler directive, ORIGIN, which tells the assembler program where in the memory to place the instructions that follow. It specifies that the instructions

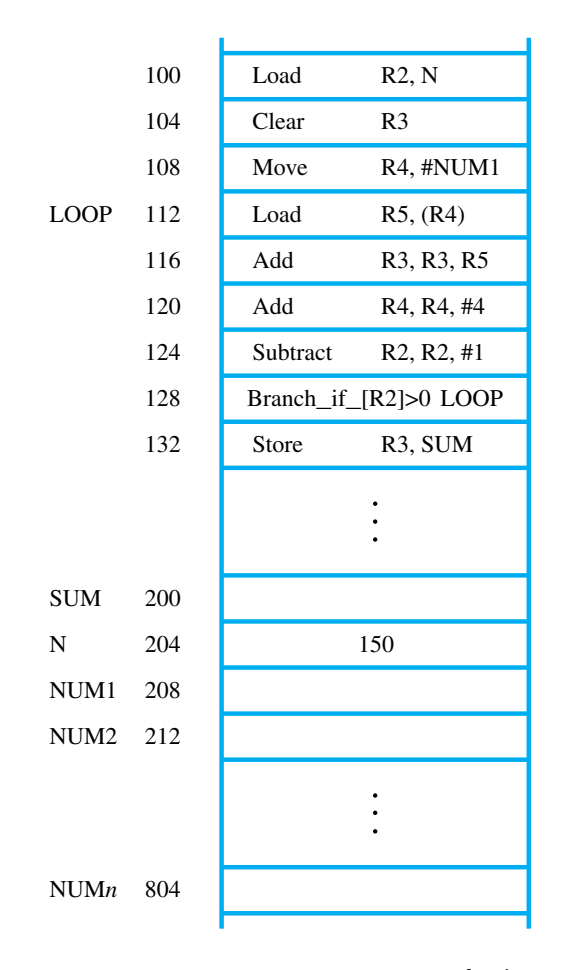

**Figure 2.12** Memory arrangement for the program in Figure 2.8.

of the object program are to be loaded in the memory starting at address 100. It is followed by the source program instructions written with the appropriate mnemonics and syntax. Note that we use the statement

BGT R2, R0, LOOP

to represent an instruction that performs the operation

$$
Branch\_if\_[R2] > 0
$$
 **LOOP**

The second ORIGIN directive tells the assembler program where in the memory to place the data block that follows. In this case, the location specified has the address 200. This is intended to be the location in which the final sum will be stored. A 4-byte space for the sum is reserved by means of the assembler directive RESERVE. The next word, at address 204, has to contain the value 150 which is the number of entries in the list.

|                                                        | Memory<br>address<br>label | Operation                                                                                                    | Addressing<br>or data<br>information                                                                                                    |
|--------------------------------------------------------|----------------------------|----------------------------------------------------------------------------------------------------|----------------------------------------------------------------------------------------------------|
| Assembler directive                                    |                            | ORIGIN                                                                                                    | 100                                                                                                    |
| Statements that<br>generate<br>machine<br>instructions | LOOP:                      | LD<br><b>CLR</b><br><b>MOV</b><br>LD<br><b>ADD</b><br><b>ADD</b><br><b>SUB</b><br><b>BGT</b><br><b>ST</b><br>next instruction | R2, N<br>R <sub>3</sub><br>R4, #NUM1<br>R5, (R4)<br>R <sub>3</sub> , R <sub>3</sub> , R <sub>5</sub><br>R4, R4, #4<br>R <sub>2</sub> , R <sub>2</sub> , #1<br>R <sub>2</sub> , R <sub>0</sub> , LOOP<br>R <sub>3</sub> , SUM |
| Assembler directives                                   | SUM:<br>N:<br>NUM1:        | <b>ORIGIN</b><br><b>RESERVE</b><br><b>DATAWORD</b><br><b>RESERVE</b><br><b>END</b>                                            | 200<br>4<br>150<br>600                                                                                                    |

**Figure 2.13** Assembly language representation for the program in Figure 2.12.

The DATAWORD directive is used to inform the assembler of this requirement. The next RESERVE directive declares that a memory block of 600 bytes is to be reserved for data. This directive does not cause any data to be loaded in these locations. Data may be loaded in the memory using an input procedure, as we will explain in Chapter 3. The last statement in the source program is the assembler directive END, which tells the assembler that this is the end of the source program text.

We previously described how the EQU directive can be used to associate a specific value, which may be an address, with a particular name. A different way of associating addresses with names or labels is illustrated in Figure 2.13. Any statement that results in instructions or data being placed in a memory location may be given a memory address label. The assembler automatically assigns the address of that location to the label. For example, in the data block that follows the second ORIGIN directive, we used the labels SUM, N, and NUM1. Because the first RESERVE statement after the ORIGIN directive is given the label SUM, the name SUM is assigned the value 200. Whenever SUM is encountered in the program, it will be replaced with this value. Using SUM as a label in this manner is equivalent to using the assembler directive

SUM EQU 200

Similarly, the labels N and NUM1 are assigned the values 204 and 208, respectively, because they represent the addresses of the two word locations immediately following the word location with address 200.

Most assembly languages require statements in a source program to be written in the form

Label: Operation Operand(s) Comment

These four *fields* are separated by an appropriate delimiter, perhaps one or more blank or tab characters. The Label is an optional name associated with the memory address where the machine-language instruction produced from the statement will be loaded. Labels may also be associated with addresses of data items. In Figure 2.13 there are four labels: LOOP, SUM, N, and NUM1.

The Operation field contains an assembler directive or the OP-code mnemonic of the desired instruction. The Operand field contains addressing information for accessing the operands. The Comment field is ignored by the assembler program. It is used for documentation purposes to make the program easier to understand.

We have introduced only the very basic characteristics of assembly languages. These languages differ in detail and complexity from one computer to another.

### **2.5.2 Assembly and Execution of Programs**

A source program written in an assembly language must be assembled into a machinelanguage object program before it can be executed. This is done by the assembler program, which replaces all symbols denoting operations and addressing modes with the binary codes used in machine instructions, and replaces all names and labels with their actual values.

The assembler assigns addresses to instructions and data blocks, starting at the addresses given in the ORIGIN assembler directives. It also inserts constants that may be given in DATAWORD commands, and it reserves memory space as requested by RESERVE commands.

A key part of the assembly process is determining the values that replace the names. In some cases, where the value of a name is specified by an EQU directive, this is a straightforward task. In other cases, where a name is defined in the Label field of a given instruction, the value represented by the name is determined by the location of this instruction in the assembled object program. Hence, the assembler must keep track of addresses as it generates the machine code for successive instructions. For example, the names LOOP and SUM in the program of Figure 2.13 will be assigned the values 112 and 200, respectively.

In some cases, the assembler does not directly replace a name representing an address with the actual value of this address. For example, in a branch instruction, the name that specifies the location to which a branch is to be made (the branch target) is not replaced by the actual address. A branch instruction is usually implemented in machine code by specifying the branch target as the distance (in bytes) from the present address in the Program Counter to the target instruction. The assembler computes this *branch offset*, which can be positive or negative, and puts it into the machine instruction. We will show how branch instructions may be implemented in Section 2.13.

The assembler stores the object program on the secondary storage device available in the computer, usually a magnetic disk. The object program must be loaded into the main memory before it is executed. For this to happen, another utility program called a *loader* must already be in the memory. Executing the loader performs a sequence of input operations needed to transfer the machine-language program from the disk into a specified place in the memory. The loader must know the length of the program and the address in the memory where it will be stored. The assembler usually places this information in a header preceding the object code. Having loaded the object code, the loader starts execution of the object program by branching to the first instruction to be executed, which may be identified by an address label such as START. The assembler places that address in the header of the object code for the loader to use at execution time.

When the object program begins executing, it proceeds to completion unless there are logical errors in the program. The user must be able to find errors easily. The assembler can only detect and report syntax errors. To help the user find other programming errors, the system software usually includes a *debugger* program. This program enables the user to stop execution of the object program at some points of interest and to examine the contents of various processor registers and memory locations.

In this section, we introduced some important issues in assembly and execution of programs. Chapter 4 provides a more detailed discussion of these issues.

## **2.5.3 Number Notation**

When dealing with numerical values, it is often convenient to use the familiar decimal notation. Of course, these values are stored in the computer as binary numbers. In some situations, it is more convenient to specify the binary patterns directly. Most assemblers allow numerical values to be specified in different ways, using conventions that are defined by the assembly-language syntax. Consider, for example, the number 93, which is represented by the 8-bit binary number 01011101. If this value is to be used as an immediate operand, it can be given as a decimal number, as in the instruction

ADDI R2, R3, 93

or as a binary number identified by an assembler-specific prefix symbol such as a percent sign, as in

ADDI R2, R3, %01011101

Binary numbers can be written more compactly as *hexadecimal*, or *hex*, numbers, in which four bits are represented by a single hex digit. The first ten patterns  $0000, 0001, \ldots$ , 1001, referred to as *binary-coded decimal* (BCD), are represented by the digits  $0, 1, \ldots, 9$ . The remaining six 4-bit patterns,  $1010, 1011, \ldots, 1111$ , are represented by the letters A, B,..., F. In hexadecimal representation, the decimal value 93 becomes 5D. In assembly language, a hex representation is often identified by the prefix 0x (as in the C language) or by a dollar sign prefix. Thus, we would write

ADDI R2, R3, 0x5D

# **2.6 Stacks**

Data operated on by a program can be organized in a variety of ways. We have already encountered data structured as lists. Now, we consider an important data structure known as a stack. A *stack* is a list of data elements, usually words, with the accessing restriction that elements can be added or removed at one end of the list only. This end is called the top of the stack, and the other end is called the bottom. The structure is sometimes referred to as a *pushdown* stack. Imagine a pile of trays in a cafeteria; customers pick up new trays from the top of the pile, and clean trays are added to the pile by placing them onto the top of the pile. Another descriptive phrase, *last-in–first-out* (LIFO) stack, is also used to describe this type of storage mechanism; the last data item placed on the stack is the first one removed when retrieval begins. The terms *push* and *pop* are used to describe placing a new item on the stack and removing the top item from the stack, respectively.

In modern computers, a stack is implemented by using a portion of the main memory for this purpose. One processor register, called the *stack pointer* (SP), is used to point to a particular stack structure called the *processor stack*, whose use will be explained shortly.

Data can be stored in a stack with successive elements occupying successive memory locations. Assume that the first element is placed in location BOTTOM, and when new elements are pushed onto the stack, they are placed in successively lower address locations. We use a stack that grows in the direction of decreasing memory addresses in our discussion, because this is a common practice.

Figure 2.14 shows an example of a stack of word data items. The stack contains numerical values, with 43 at the bottom and −28 at the top. The stack pointer, SP, is used to keep track of the address of the element of the stack that is at the top at any given time. If we assume a byte-addressable memory with a 32-bit word length, the push operation can be implemented as

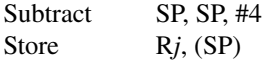

where the Subtract instruction subtracts 4 from the contents of SP and places the result in SP. Assuming that the new item to be pushed on the stack is in processor register R*j*, the Store instruction will place this value on the stack. These two instructions copy the word from R*j* onto the top of the stack, decrementing the stack pointer by 4 before the store (push) operation. The pop operation can be implemented as

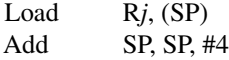

These two instructions load (pop) the top value from the stack into register R*j* and then increment the stack pointer by 4 so that it points to the new top element. Figure 2.15 shows the effect of each of these operations on the stack in Figure 2.14.

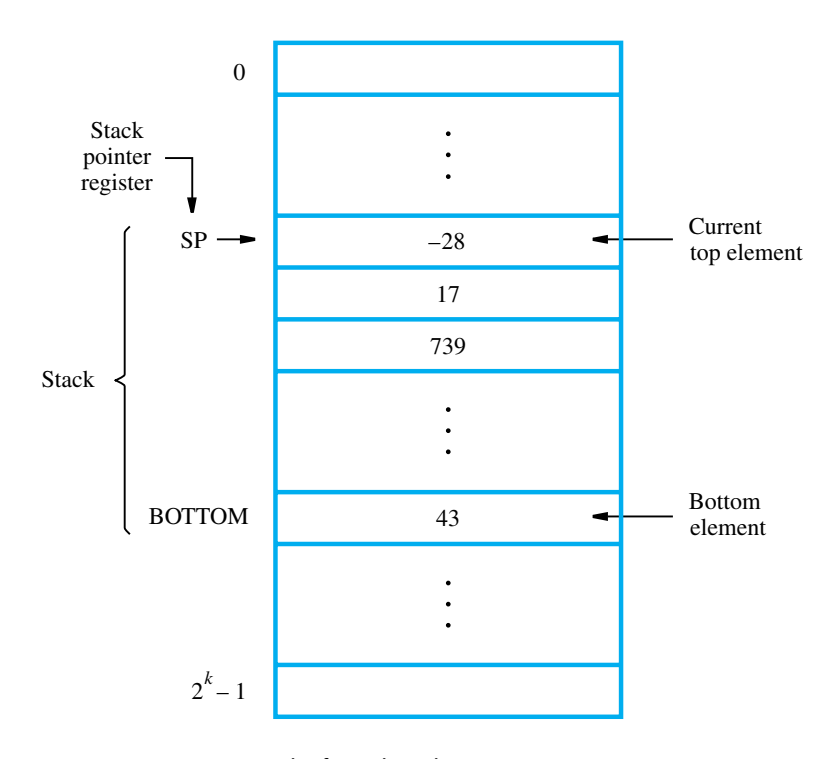

**Figure 2.14** A stack of words in the memory.

# **2.7 Subroutines**

In a given program, it is often necessary to perform a particular task many times on different data values. It is prudent to implement this task as a block of instructions that is executed each time the task has to be performed. Such a block of instructions is usually called a *subroutine*. For example, a subroutine may evaluate a mathematical function, or it may sort a list of values into increasing or decreasing order.

It is possible to reproduce the block of instructions that constitute a subroutine at every place where it is needed in the program. However, to save space, only one copy of this block is placed in the memory, and any program that requires the use of the subroutine simply branches to its starting location. When a program branches to a subroutine we say that it is *calling* the subroutine. The instruction that performs this branch operation is named a Call instruction.

After a subroutine has been executed, the calling program must resume execution, continuing immediately after the instruction that called the subroutine. The subroutine is said to *return* to the program that called it, and it does so by executing a Return instruction. Since the subroutine may be called from different places in a calling program, provision must be made for returning to the appropriate location. The location where the calling

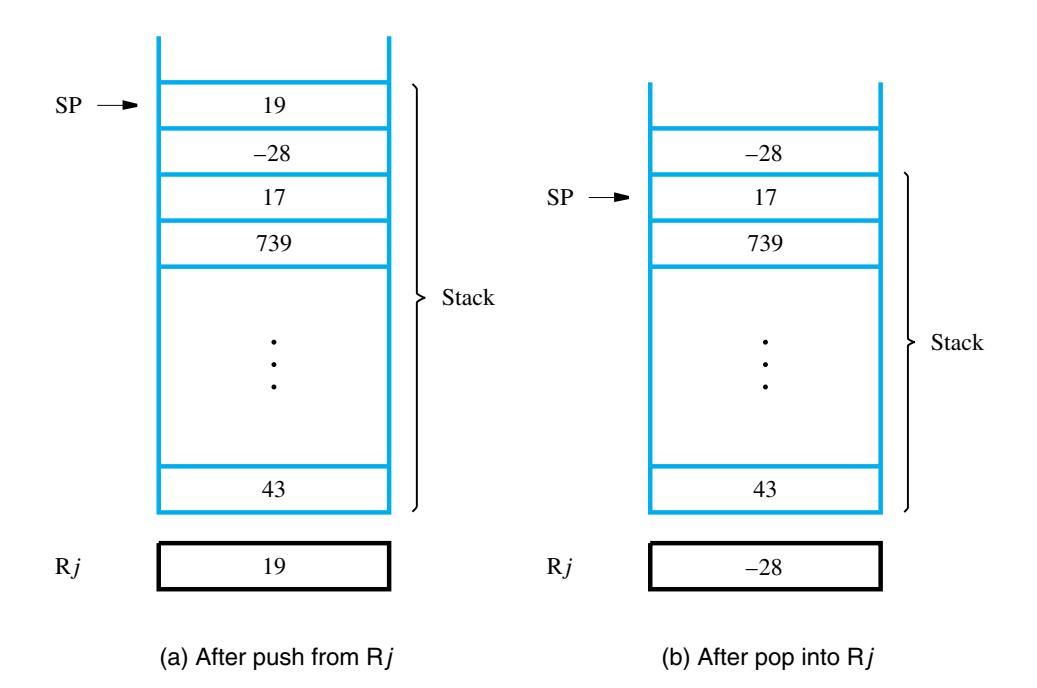

**Figure 2.15** Effect of stack operations on the stack in Figure 2.14.

program resumes execution is the location pointed to by the updated program counter (PC) while the Call instruction is being executed. Hence, the contents of the PC must be saved by the Call instruction to enable correct return to the calling program.

The way in which a computer makes it possible to call and return from subroutines is referred to as its *subroutine linkage* method. The simplest subroutine linkage method is to save the return address in a specific location, which may be a register dedicated to this function. Such a register is called the *link register*. When the subroutine completes its task, the Return instruction returns to the calling program by branching indirectly through the link register.

The Call instruction is just a special branch instruction that performs the following operations:

- Store the contents of the PC in the link register
- Branch to the target address specified by the Call instruction

The Return instruction is a special branch instruction that performs the operation

• Branch to the address contained in the link register

Figure 2.16 illustrates how the PC and the link register are affected by the Call and Return instructions.

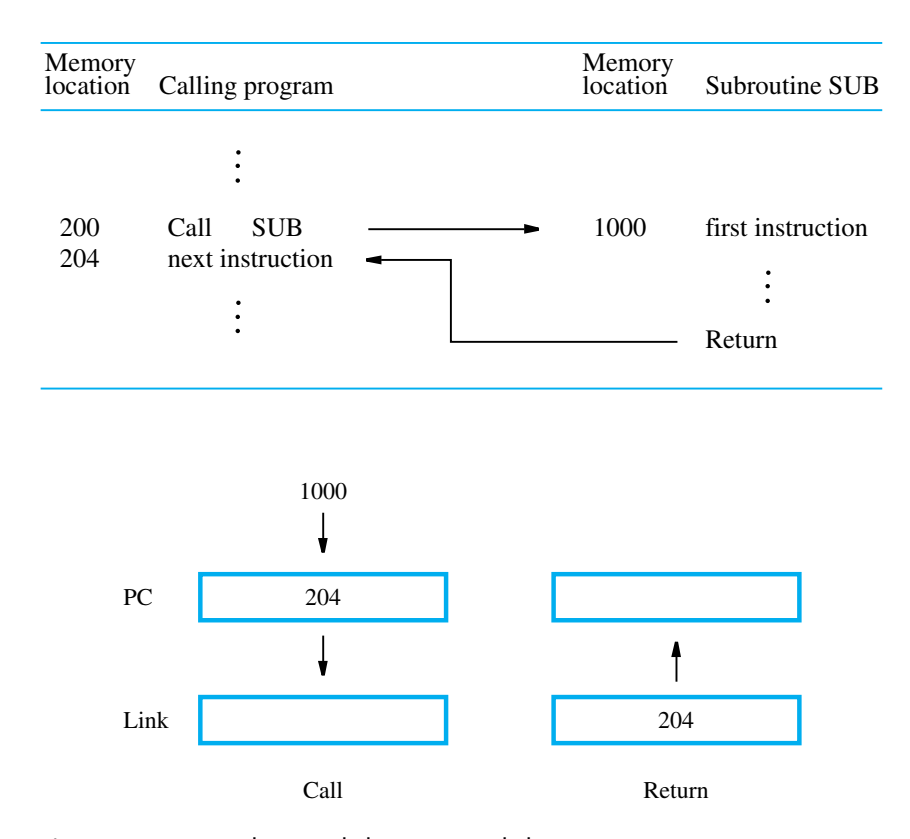

**Figure 2.16** Subroutine linkage using a link register.

## **2.7.1 Subroutine Nesting and the Processor Stack**

A common programming practice, called *subroutine nesting*, is to have one subroutine call another. In this case, the return address of the second call is also stored in the link register, overwriting its previous contents. Hence, it is essential to save the contents of the link register in some other location before calling another subroutine. Otherwise, the return address of the first subroutine will be lost.

Subroutine nesting can be carried out to any depth. Eventually, the last subroutine called completes its computations and returns to the subroutine that called it. The return address needed for this first return is the last one generated in the nested call sequence. That is, return addresses are generated and used in a last-in–first-out order. This suggests that the return addresses associated with subroutine calls should be pushed onto the processor stack.

Correct sequencing of nested calls is achieved if a given subroutine SUB1 saves the return address currently in the link register on the stack, accessed through the stack pointer, SP, before it calls another subroutine SUB2. Then, prior to executing its own Return instruction, the subroutine SUB1 has to pop the saved return address from the stack and load it into the link register.

When calling a subroutine, a program must provide to the subroutine the parameters, that is, the operands or their addresses, to be used in the computation. Later, the subroutine returns other parameters, which are the results of the computation. This exchange of information between a calling program and a subroutine is referred to as *parameter passing*. Parameter passing may be accomplished in several ways. The parameters may be placed in registers or in memory locations, where they can be accessed by the subroutine. Alternatively, the parameters may be placed on the processor stack.

Passing parameters through processor registers is straightforward and efficient. Figure 2.17 shows how the program in Figure 2.8 for adding a list of numbers can be implemented as a subroutine, LISTADD, with the parameters passed through registers. The size of the list, *n*, contained in memory location N, and the address, NUM1, of the first number, are passed through registers R2 and R4. The sum computed by the subroutine is passed back to the calling program through register R3. The first four instructions in Figure 2.17 constitute the relevant part of the calling program. The first two instructions load *n* and NUM1 into

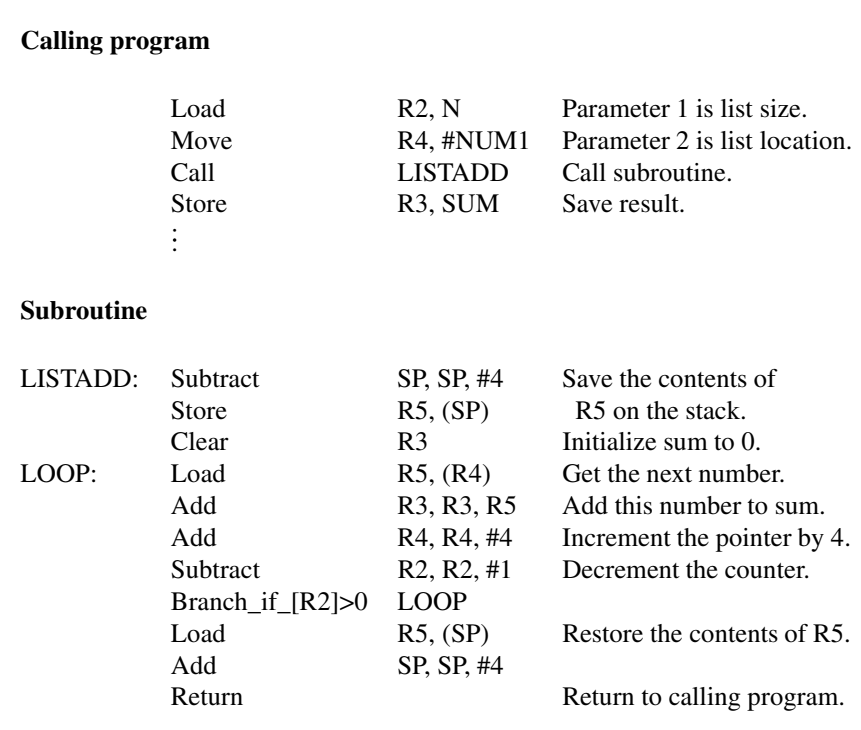

## **Figure 2.17** Program of Figure 2.8 written as a subroutine; parameters passed through registers.

R2 and R4. The Call instruction branches to the subroutine starting at location LISTADD. This instruction also saves the return address (i.e., the address of the Store instruction in the calling program) in the link register. The subroutine computes the sum and places it in R3. After the Return instruction is executed by the subroutine, the sum in R3 is stored in memory location SUM by the calling program.

In addition to registers R2, R3, and R4, which are used for parameter passing, the subroutine also uses R5. Since R5 may be used in the calling program, its contents are saved by pushing them onto the processor stack upon entry to the subroutine and restored before returning to the calling program.

If many parameters are involved, there may not be enough general-purpose registers available for passing them to the subroutine. The processor stack provides a convenient and flexible mechanism for passing an arbitrary number of parameters. Figure 2.18 shows the program of Figure 2.8 rewritten as a subroutine, LISTADD, which uses the processor stack for parameter passing. The address of the first number in the list and the number of entries are pushed onto the processor stack pointed to by register SP. The subroutine is then called. The computed sum is placed on the stack before the return to the calling program.

Figure 2.19 shows the stack entries for this example. Assume that before the subroutine is called, the top of the stack is at level 1. The calling program pushes the address NUM1 and the value *n* onto the stack and calls subroutine LISTADD. The top of the stack is now at level 2. The subroutine uses four registers while it is being executed. Since these registers may contain valid data that belong to the calling program, their contents should be saved at the beginning of the subroutine by pushing them onto the stack. The top of the stack is now at level 3. The subroutine accesses the parameters *n* and NUM1 from the stack using indexed addressing with offset values relative to the new top of the stack (level 3). Note that it does not change the stack pointer because valid data items are still at the top of the stack. The value *n* is loaded into R2 as the initial value of the count, and the address NUM1 is loaded into R4, which is used as a pointer to scan the list entries.

At the end of the computation, register R3 contains the sum. Before the subroutine returns to the calling program, the contents of R3 are inserted into the stack, replacing the parameter NUM1, which is no longer needed. Then the contents of the four registers used by the subroutine are restored from the stack. Also, the stack pointer is incremented to point to the top of the stack that existed when the subroutine was called, namely the parameter *n* at level 2. After the subroutine returns, the calling program stores the result in location SUM and lowers the top of the stack to its original level by incrementing the SP by 8.

Observe that for subroutine LISTADD in Figure 2.18, we did not use a pair of instructions

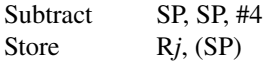

to push the contents of each register on the stack. Since we have to save four registers, this would require eight instructions. We needed only five instructions by adjusting SP immediately to point to the top of stack that will be in effect once all four registers are saved. Then, we used the Index mode to store the contents of registers. We used the same optimization when restoring the registers before returning from the subroutine.

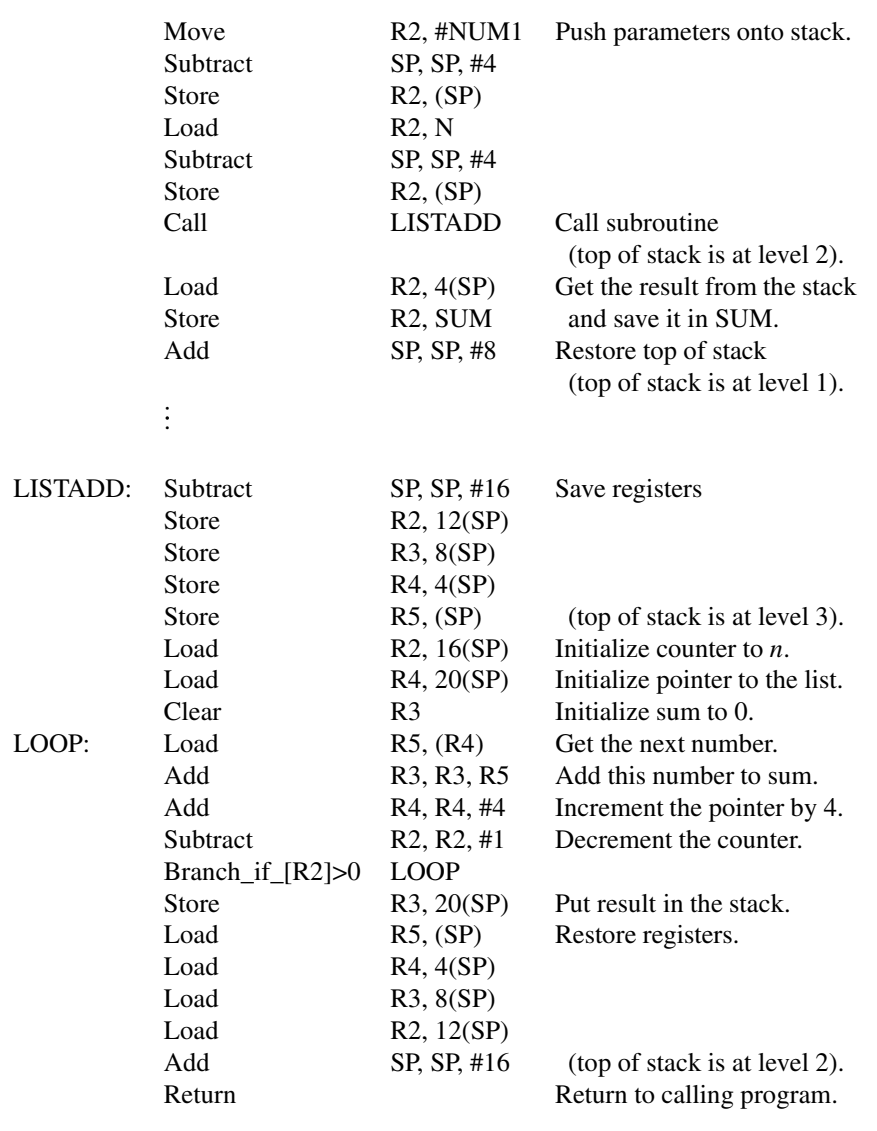

Assume top of stack is at level 1 in Figure 2.19.

Figure 2.18 Program of Figure 2.8 written as a subroutine; parameters passed on the stack.

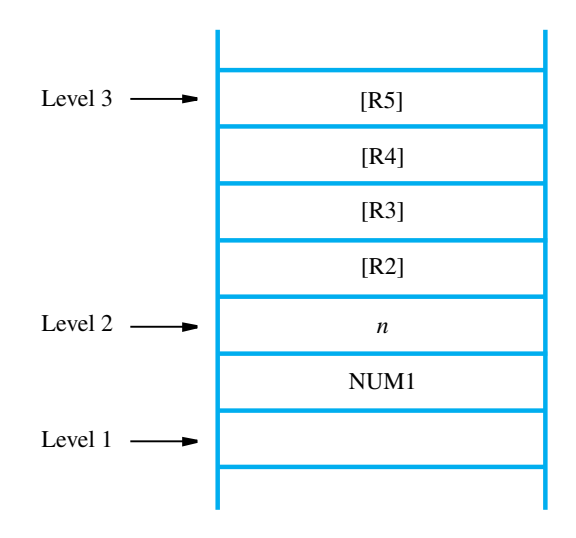

**Figure 2.19** Stack contents for the program in Figure 2.18.

We should also note that some computers have special instructions for loading and storing multiple registers. For example, the four registers in Figure 2.18 may be saved on the stack by using the instruction

$$
StoreMultiple \quad R2-R5, -(SP)
$$

The source registers are specified by the range  $R2-R5$ . The notation  $-(SP)$  specifies that the stack pointer must be adjusted accordingly. The minus sign in front indicates that SP must be decremented (by 4) before the contents of each register are placed on the stack.

Similarly, the instruction

LoadMultiple R2−R5, (SP)+

will load registers R2, R3, R4, and R5, in reverse order, with the values that were saved on the stack. The notation  $(SP)$  indicates that the stack pointer must be incremented (by 4) after each value has been loaded into the corresponding register. We will discuss the addressing modes denoted by  $-(SP)$  and  $(SP)$ + in more detail in Section 2.9.1.

#### **Parameter Passing by Value and by Reference**

Note the nature of the two parameters, NUM1 and *n*, passed to the subroutines in Figures 2.17 and 2.18. The purpose of the subroutines is to add a list of numbers. Instead of passing the actual list entries, the calling program passes the address of the first number in the list. This technique is called *passing by reference*. The second parameter is *passed by value*, that is, the actual number of entries, *n*, is passed to the subroutine.

## **2.7.3 The Stack Frame**

Now, observe how space is used in the stack in the example in Figures 2.18 and 2.19. During execution of the subroutine, six locations at the top of the stack contain entries that are needed by the subroutine. These locations constitute a private work space for the subroutine, allocated at the time the subroutine is entered and deallocated when the subroutine returns control to the calling program. Such space is called a *stack frame*. If the subroutine requires more space for local memory variables, the space for these variables can also be allocated on the stack.

Figure 2.20 shows an example of a commonly used layout for information in a stack frame. In addition to the stack pointer SP, it is useful to have another pointer register, called the *frame pointer*(FP), for convenient access to the parameters passed to the subroutine and to the local memory variables used by the subroutine. In the figure, we assume that four parameters are passed to the subroutine, three local variables are used within the subroutine, and registers R2, R3, and R4 need to be saved because they will also be used within the subroutine. When nested subroutines are used, the stack frame of the calling subroutine would also include the return address, as we will see in the example that follows.

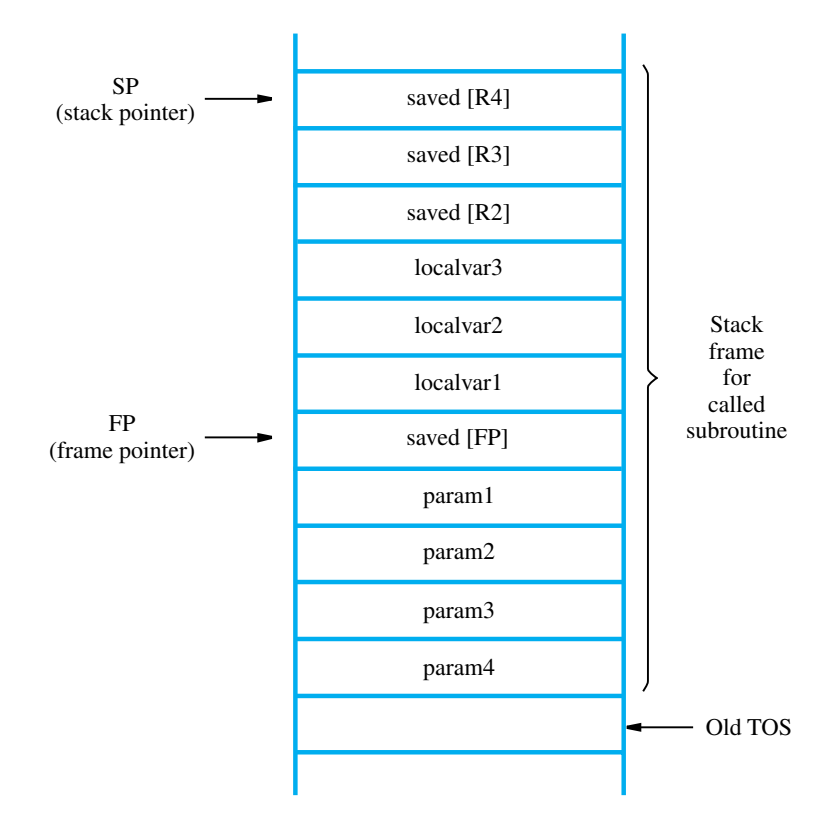

**Figure 2.20** A subroutine stack frame example.

With the FP register pointing to the location just above the stored parameters, as shown in Figure 2.20, we can easily access the parameters and the local variables by using the Index addressing mode. The parameters can be accessed by using addresses  $4(FP)$ ,  $8(FP)$ , ... The local variables can be accessed by using addresses  $-4(FP)$ ,  $-8(FP)$ , .... The contents of FP remain fixed throughout the execution of the subroutine, unlike the stack pointer SP, which must always point to the current top element in the stack.

Now let us discuss how the pointers SP and FP are manipulated as the stack frame is allocated, used, and deallocated for a particular invocation of a subroutine. We begin by assuming that SP points to the old top-of-stack (TOS) element in Figure 2.20. Before the subroutine is called, the calling program pushes the four parameters onto the stack. Then the Call instruction is executed. At this time, SP points to the last parameter that was pushed on the stack. If the subroutine is to use the frame pointer, it should first save the contents of FP by pushing them on the stack, because FP is usually a general-purpose register and it may contain information of use to the calling program. Then, the contents of SP, which now points to the saved value of FP, are copied into FP.

Thus, the first three instructions executed in the subroutine are

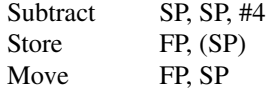

The Move instruction copies the contents of SPinto FP.After these instructions are executed, both SP and FP point to the saved FP contents. Space for the three local variables is now allocated on the stack by executing the instruction

Subtract SP, SP, #12

Finally, the contents of processor registers R2, R3, and R4 are saved by pushing them onto the stack. At this point, the stack frame has been set up as shown in Figure 2.20.

The subroutine now executes its task. When the task is completed, the subroutine pops the saved values of R4, R3, and R2 back into those registers, deallocates the local variables from the stack frame by executing the instruction

$$
Add \t SP, SP, #12
$$

and pops the saved old value of FP back into FP. At this point, SP points to the last parameter that was placed on the stack. Next, the Return instruction is executed, transferring control back to the calling program.

The calling program is responsible for deallocating the parameters from the stack frame, some of which may be results passed back by the subroutine. After deallocation of the parameters, the stack pointer points to the old TOS, and we are back to where we started.

#### **Stack Frames for Nested Subroutines**

When nested subroutines are used, it is necessary to ensure that the return addresses are properly saved. When a calling program calls a subroutine, say SUB1, the return address is saved in the link register. Now, if SUB1 calls another subroutine, SUB2, it must save the current contents of the link register before it makes the call to SUB2. The appropriate place for saving this return address is within the stack frame for SUB1. If SUB2 then calls SUB3, it must save the current contents of the link register within the stack frame associated with SUB2, and so on.

An example of a main program calling a first subroutine SUB1, which then calls a second subroutine SUB2, is shown in Figure 2.21. The stack frames corresponding to these two nested subroutines are shown in Figure 2.22. All parameters involved in this example are passed on the stack. The two figures only show the flow of control and data among the main program and the two subroutines. The actual computations are not shown.

The flow of execution is as follows. The main program pushes the two parameters *param2* and *param1* onto the stack, in that order, and then calls SUB1. This first subroutine is responsible for computing a single result and passing it back to the main program on the stack. During the course of its computations, SUB1 calls the second subroutine, SUB2, in order to perform some other subtask. SUB1 passes a single parameter *param3* to SUB2, and the result is passed back to it via the same location on the stack. After SUB2 executes its Return instruction, SUB1 loads this result into register R4. SUB1 then continues its computations and eventually passes the required answer back to the main program on the stack. When SUB1 executes its return to the main program, the main program stores this answer in memory location RESULT, restores the stack level, then continues with its computations at the next instruction at address 2040. Note how the return address to the calling program, 2028, is stored within the stack frame for SUB1 in Figure 2.22.

The comments in Figure 2.21 provide the details of how this flow of execution is managed. The first action performed by each subroutine is to save on the stack the contents of all registers used in the subroutine, including the frame pointer and link register (if needed). This is followed by initializing the frame pointer. SUB1 uses four registers, R2 to R5, and SUB2 uses two registers, R2 and R3. These registers, the frame pointer, and the link register in the case of SUB1, are restored just before the Return instructions are executed.

The Index addressing mode involving the frame pointer register FP is used to load parameters from the stack and place answers back on the stack. The byte offsets used in these operations are always 4, 8,..., as discussed for the general stack frame in Figure 2.20. Finally, note that each calling routine is responsible for removing its own parameters from the stack. This is done by the Add instructions, which lower the top of the stack.

# **2.8 Additional Instructions**

So far, we have introduced the following instructions: Load, Store, Move, Clear, Add, Subtract, Branch, Call, and Return. These instructions, along with the addressing modes in Table 2.1, have allowed us to write programs to illustrate machine instruction sequencing, including branching and subroutine linkage. In this section we introduce a few more instructions that are found in most instruction sets.

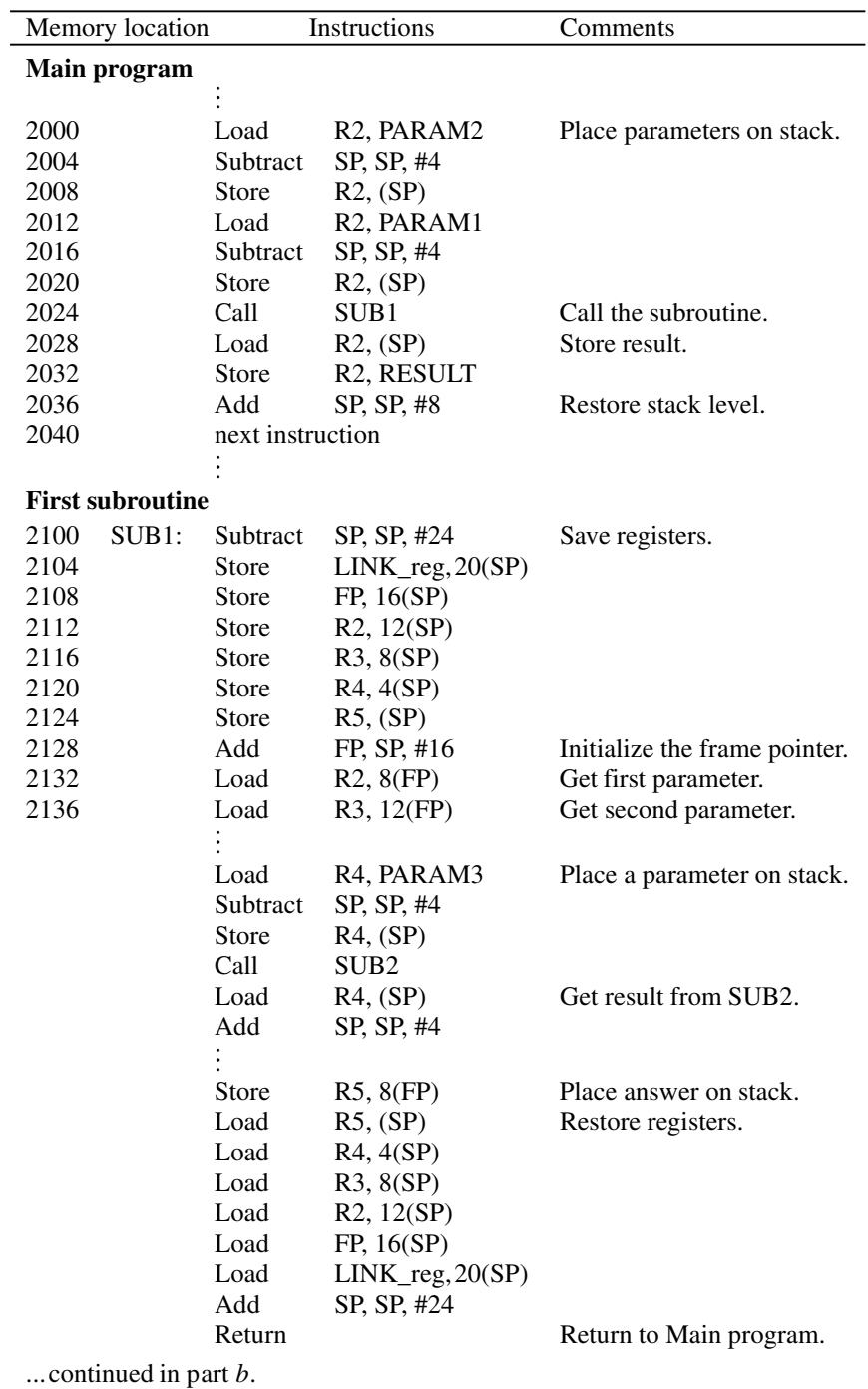

**Figure 2.21** Nested subroutines (part a).

| Memory<br>location |        |                                                                  | <i><u><b>Instructions</b></u></i>                                                 | Comments                                                                     |
|--------------------|--------|------------------------------------------------------------------|-----------------------------------------------------------------------------------|------------------------------------------------------------------------------|
| Second subroutine  |        |                                                                  |                                                                                   |                                                                              |
| 3000<br>3004       | SIJB2: | Subtract<br><b>Store</b><br>Store<br><b>Store</b><br>Add<br>Load | SP, SP, #12<br>FP, 8(SP)<br>R2, 4(SP)<br>$R3$ , $(SP)$<br>FP, SP, #8<br>R2, 4(FP) | Save registers.<br>Initialize the frame pointer.<br>Get the parameter.       |
|                    |        | Store<br>Load.<br>Load<br>Load<br>Add<br>Return                  | R3, 4(FP)<br>R3, (SP)<br>R2, 4(SP)<br>FP, 8(SP)<br>SP, SP, #12                    | Place SUB2 result on stack.<br>Restore registers.<br>Return to Subroutine 1. |

**Figure 2.21** Nested subroutines (part b).

## **2.8.1 Logic Instructions**

Logic operations such as AND, OR, and NOT, applied to individual bits, are the basic building blocks of digital circuits, as described in Appendix A. It is also useful to be able to perform logic operations in software, which is done using instructions that apply these operations to all bits of a word or byte independently and in parallel. For example, the instruction

```
And R4, R2, R3
```
computes the bit-wise AND of operands in registers R2 and R3, and leaves the result in R4. An immediate form of this instruction may be

And R4, R2, #Value

where Value is a 16-bit logic value that is extended to 32 bits by placing zeros into the 16 most-significant bit positions.

Consider the following application for this logic instruction. Suppose that four ASCII characters are contained in the 32-bit register R2. In some task, we wish to determine if the rightmost character is Z. If it is, then a conditional branch to FOUNDZ is to be made. From Table 1.1 in Chapter 1, we find that the ASCII code for Z is 01011010, which is expressed in hexadecimal notation as 5A. The three-instruction sequence

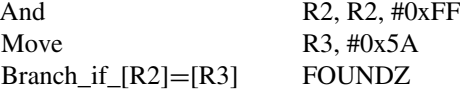

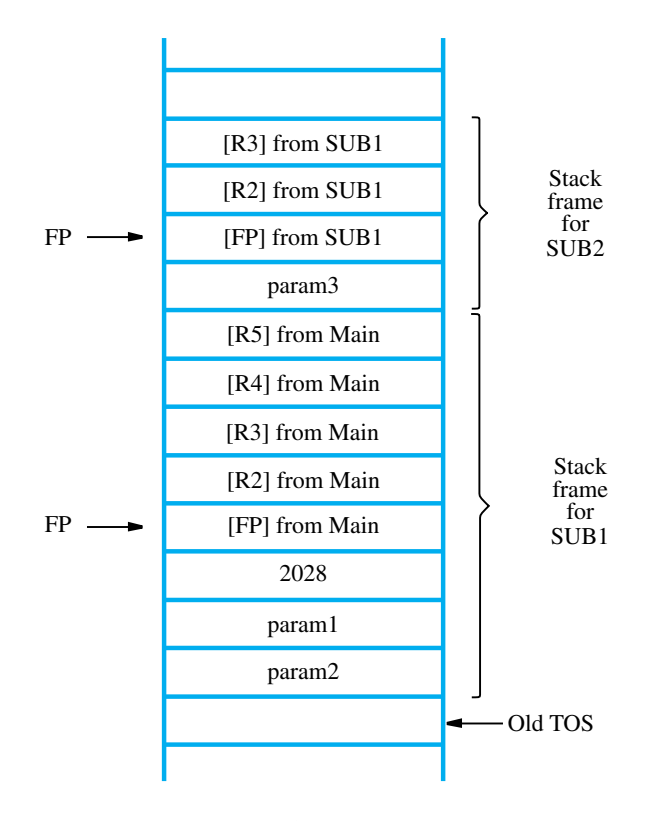

**Figure 2.22** Stack frames for Figure 2.21.

implements the desired action. The And instruction clears all bits in the leftmost three character positions of R2 to zero, leaving the rightmost character unchanged. This is the result of using an immediate operand that has eight 1s at its right end, and 0s in the 24 bits to the left. The Move instruction loads the hex value 5A into R3. Since both R2 and R3 have 0s in the leftmost 24 bits, the Branch instruction compares the remaining character at the right end of R2 with the binary representation for the character Z, and causes a branch to FOUNDZ if there is a match.

## **2.8.2 SHIFT AND ROTATE INSTRUCTIONS**

There are many applications that require the bits of an operand to be shifted right or left some specified number of bit positions. The details of how the shifts are performed depend on whether the operand is a signed number or some more general binary-coded information. For general operands, we use a logical shift. For a signed number, we use an arithmetic shift, which preserves the sign of the number.

#### **Logical Shifts**

Two logical shift instructions are needed, one for shifting left (LShiftL) and another for shifting right (LShiftR). These instructions shift an operand over a number of bit positions

#### LShiftL R*i*, R*j*, count

which shifts the contents of register R*j* left by a number of bit positions given by the count operand, and places the result in register R*i*, without changing the contents of R*j*. The count operand may be given as an immediate operand, or it may be contained in a processor register. To complete the description of the shift left operation, we need to specify the bit values brought into the vacated positions at the right end of the destination operand, and to determine what happens to the bits shifted out of the left end. Vacated positions are filled with zeros. In computers that do not use condition code flags, the bits shifted out are simply dropped. In computers that use condition code flags, which will be discussed in Section 2.10.2, these bits are passed through the Carry flag, C, and then dropped. Involving the C flag in shifts is useful in performing arithmetic operations on large numbers that occupy more than one word. Figure 2.23*a* shows an example of shifting the contents of register R3 left by two bit positions. The Logical-shift-right instruction, LShiftR, works in the same manner except that it shifts to the right. Figure 2.23*b* illustrates this operation.

#### **Digit-Packing Example**

Consider the following short task that illustrates the use of both shift operations and logic operations. Suppose that two decimal digits represented in ASCII code are located in the memory at byte locations LOC and LOC  $+ 1$ . We wish to represent each of these digits in the 4-bit BCD code and store both of them in a single byte location PACKED. The result is said to be in *packed-BCD* format. Table 1.1 in Chapter 1 shows that the rightmost four bits of the ASCII code for a decimal digit correspond to the BCD code for the digit. Hence, the required task is to extract the low-order four bits in LOC and  $LOC + 1$  and concatenate them into the single byte at PACKED.

The instruction sequence shown in Figure 2.24 accomplishes the task using register R2 as a pointer to the ASCII characters in memory, and using registers R3 and R4 to develop the BCD digit codes. The program uses the LoadByte instruction, which loads a byte from the memory into the rightmost eight bit positions of a 32-bit processor register and clears the remaining higher-order bits to zero. The StoreByte instruction writes the rightmost byte in the source register into the specified destination location, but does not affect any other byte locations. The value 0xF in the And instruction is used to clear to zero all but the four rightmost bits in R4. Note that the immediate source operand is written as 0xF, which, interpreted as a 32-bit pattern, has 28 zeros in the most-significant bit positions.

#### **Arithmetic Shifts**

In an arithmetic shift, the bit pattern being shifted is interpreted as a signed number. A study of the 2's-complement binary number representation in Figure 1.3 reveals that shifting a number one bit position to the left is equivalent to multiplying it by 2, and shifting it to the right is equivalent to dividing it by 2. Of course, overflow might occur on shifting left, and the remainder is lost when shifting right. Another important observation is that on a right shift the sign bit must be repeated as the fill-in bit for the vacated position as a requirement of the 2's-complement representation for numbers. This requirement when shifting right distinguishes arithmetic shifts from logical shifts in which the fill-in

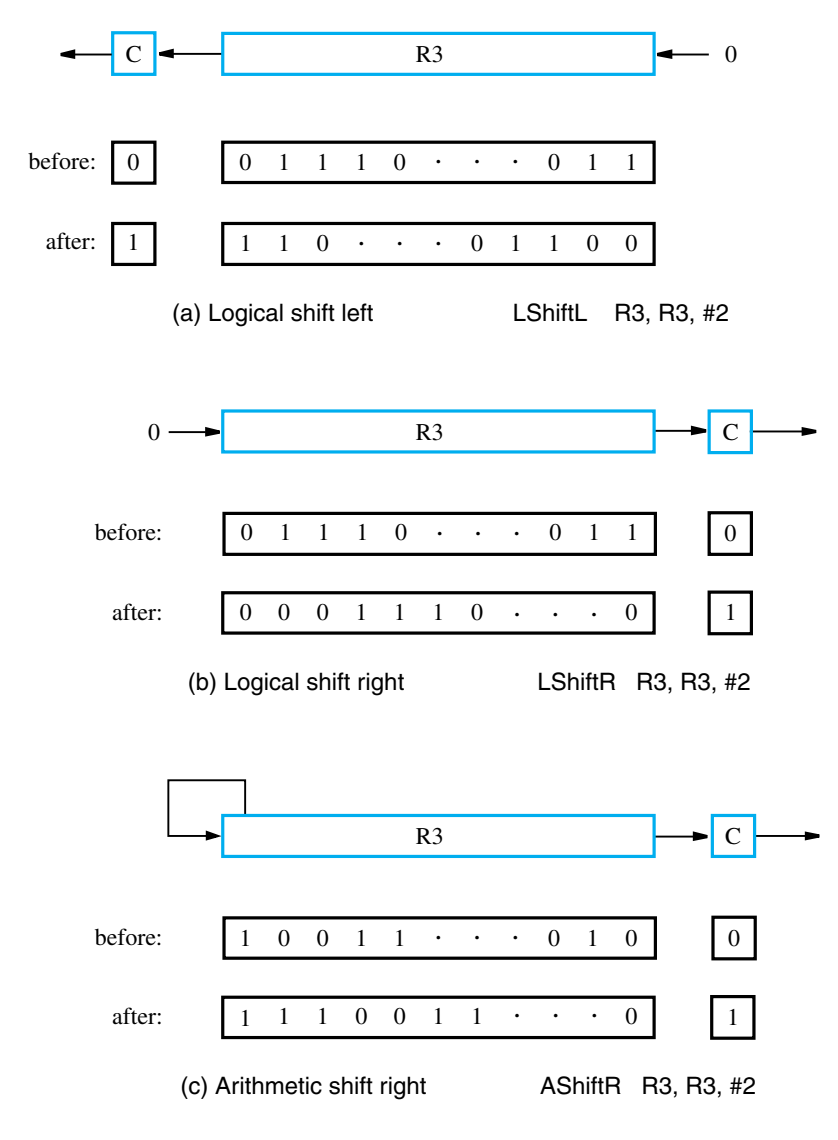

**Figure 2.23** Logical and arithmetic shift instructions.

bit is always 0. Otherwise, the two types of shifts are the same. An example of an Arithmeticshift-right instruction, AShiftR, is shown in Figure 2.23*c*. The Arithmetic-shift-left is exactly the same as the Logical-shift-left.

#### **Rotate Operations**

In the shift operations, the bits shifted out of the operand are lost, except for the last bit shifted out which is retained in the Carry flag C. For situations where it is desirable to preserve all of the bits, rotate instructions may be used instead. These are instructions that

| Move      | $R2, \#LOC$                                      | R <sub>2</sub> points to data. |
|-----------|--------------------------------------------------|--------------------------------|
| LoadByte  | R3, (R2)                                         | Load first byte into R3.       |
| LShiftL   | R3, R3, #4                                       | Shift left by 4 bit positions. |
| Add       | R2, R2, #1                                       | Increment the pointer.         |
| LoadByte  | R4, (R2)                                         | Load second byte into R4.      |
| And       | R4, R4, #0xF                                     | Clear high-order bits to zero. |
| Or        | R <sub>3</sub> , R <sub>3</sub> , R <sub>4</sub> | Concatenate the BCD digits.    |
| StoreByte | R <sub>3</sub> , PACKED                          | Store the result.              |
|           |                                                  |                                |

Figure 2.24 A routine that packs two BCD digits into a byte.

move the bits shifted out of one end of the operand into the other end. Two versions of both the Rotate-left and Rotate-right instructions are often provided. In one version, the bits of the operand are simply rotated. In the other version, the rotation includes the C flag. Figure 2.25 shows the left and right rotate operations with and without the C flag being included in the rotation. Note that when the C flag is not included in the rotation, it still retains the last bit shifted out of the end of the register. The OP codes RotateL, RotateLC, RotateR, and RotateRC, denote the instructions that perform the rotate operations.

## **2.8.3 Multiplication and Division**

Two signed integers can be multiplied or divided by machine instructions with the same format as we saw earlier for an Add instruction. The instruction

Multiply 
$$
Rk
$$
,  $Ri$ ,  $Rj$ 

performs the operation

$$
Rk \leftarrow [Ri] \times [Rj]
$$

The product of two *n*-bit numbers can be as large as 2*n* bits. Therefore, the answer will not necessarily fit into register R*k*. A number of instruction sets have a Multiply instruction that computes the low-order *n* bits of the product and places it in register R*k*, as indicated. This is sufficient if it is known that all products in some particular application task will fit into *n* bits. To accommodate the general 2*n*-bit product case, some processors produce the product in two registers, usually adjacent registers R*k* and R(*k* + 1), with the high-order half being placed in register  $R(k + 1)$ .

An instruction set may also provide a signed integer Divide instruction

Divide R*k*, R*i*, R*j*

which performs the operation

$$
Rk \leftarrow [Rj]/[Ri]
$$

placing the quotient in R $k$ . The remainder may be placed in  $R(k + 1)$ , or it may be lost.

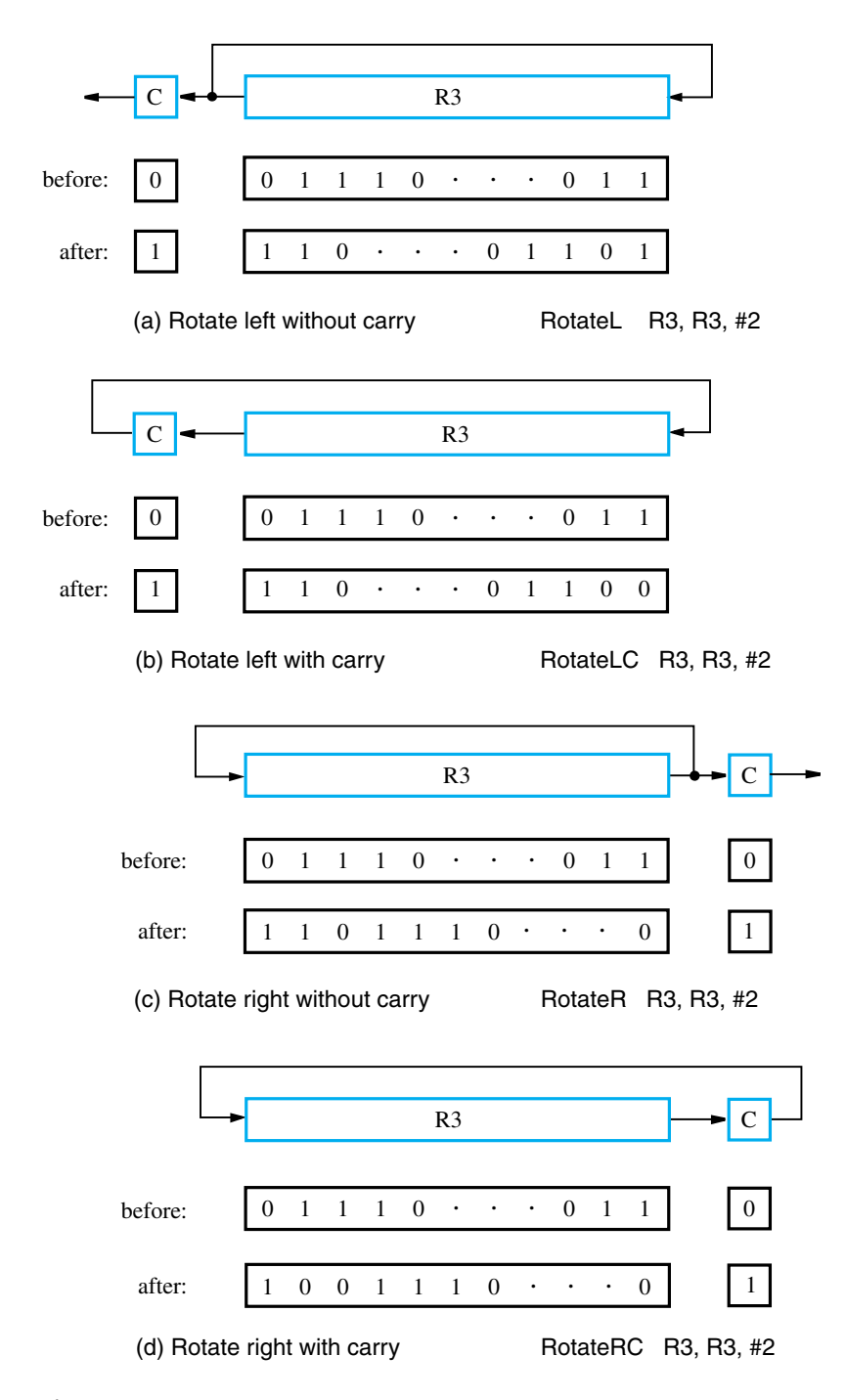

Figure 2.25 Rotate instructions.

Computers that do not have Multiply and Divide instructions can perform these and other arithmetic operations by using sequences of more basic instructions such as Add, Subtract, Shift, and Rotate. This will become more apparent when we describe the implementation of arithmetic operations in Chapter 9.

# **2.9 Dealing with 32-Bit Immediate Values**

In the discussion of addressing modes, in Section 2.4.1, we raised the question of how a 32-bit value that represents a constant or a memory address can be loaded into a processor register. The Immediate and Absolute modes in a RISC-style processor restrict the operand size to 16 bits. Therefore, a 32-bit value cannot be given explicitly in a single instruction that must fit in a 32-bit word.

A possible solution is to use two instructions for this purpose. One approach found in RISC-style processors uses instructions that perform two different logical-OR operations. The instruction

Or Rdst, Rsrc, #Value

extends the 16-bit immediate operand by placing zeros into the high-order bit positions to form a 32-bit value, which is then ORed with the contents of register Rsrc. If Rsrc contains zero, then Rdst will just be loaded with the extended 32-bit value. Another instruction

OrHigh Rdst, Rsrc, #Value

forms a 32-bit value by taking the 16-bit immediate operand as the high-order bits and appending zeros as the low-order bits. This value is then ORed with the contents of Rsrc. Using these instructions, and assuming that R0 contains the value 0, we can load the 32-bit value 0x20004FF0 into register R2 as follows:

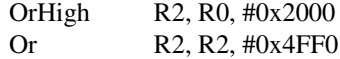

To make it easier to write programs, a RISC-style instruction set may include pseudoinstructions that indicate an action that requires more than one machine instruction. Such pseudoinstructions are replaced with the corresponding machine-instruction sequence by the assembler program. For example, the pseudoinstruction

MoveImmediateAddress R2, LOC

could be used to load a 32-bit address represented by the symbol LOC into register R2. In the assembled program, it would be replaced with two instructions using 16-bit values as shown above.

An alternative to using two instructions to load a 32-bit address into a register is to use more than one word per instruction. In that case, a two-word instruction could give the OP code and register specification in the first word, and include a 32-bit value in the second word. This is the approach found in CISC-style processors.

Finally, note that in the previous sections we always assumed that single Load and Store instructions can be used to access memory locations represented by symbolic names. This makes the example programs simpler and easier to read. The programs will run correctly if the required memory addresses can be specified in 16 bits. If longer addresses are involved, then the approach described above to construct 32-bit addresses must be used.

# **2.10 CISC Instruction Sets**

In preceding sections, we introduced the RISC style of instruction sets. Now we will examine some important characteristics of *Complex Instruction Set Computers* (CISC).

One key difference is that CISC instruction sets are not constrained to the *load/store architecture*, in which arithmetic and logic operations can be performed only on operands that are in processor registers. Another key difference is that instructions do not necessarily have to fit into a single word. Some instructions may occupy a single word, but others may span multiple words.

Instructions in modern CISC processors typically do not use a three-address format. Most arithmetic and logic instructions use the *two-address* format

Operation destination, source

An Add instruction of this type is

#### Add B, A

which performs the operation  $B \leftarrow [A] + [B]$  on memory operands. When the sum is calculated, the result is sent to the memory and stored in location B, replacing the original contents of this location. This means that memory location B is both a source and a destination.

Consider again the task of adding two numbers

$$
C = A + B
$$

where all three operands may be in memory locations. Obviously, this cannot be done with a single two-address instruction. The task can be performed by using another two-address instruction that copies the contents of one memory location into another. Such an instruction is

#### Move C<sub>, B</sub>

which performs the operation  $C \leftarrow [B]$ , leaving the contents of location B unchanged. The operation  $C \leftarrow [A] + [B]$  can now be performed by the two-instruction sequence

Move C, B Add C, A

Observe that by using this sequence of instructions the contents of neither A nor B locations are overwritten.

In some CISC processors one operand may be in the memory but the other must be in a register. In this case, the instruction sequence for the required task would be

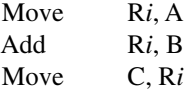

The general form of the Move instruction is

Move destination, source

where both the source and destination may be either a memory location or a processor register. The Move instruction includes the functionality of the Load and Store instructions we used previously in the discussion of RISC-style processors. In the Load instruction, the source is a memory location and the destination is a processor register. In the Store instruction, the source is a register and the destination is a memory location. While Load and Store instructions are restricted to moving operands between memory and processor registers, the Move instruction has a wider scope. It can be used to move immediate operands and to transfer operands between two memory locations or between two registers.

## **2.10.1 Additional Addressing Modes**

Most CISC processors have all of the five basic addressing modes—Immediate, Register, Absolute, Indirect, and Index. Three additional addressing modes are often found in CISC processors.

#### **Autoincrement and Autodecrement Modes**

There are two modes that are particularly convenient for accessing data items in successive locations in the memory and for implementation of stacks.

*Autoincrement mode*—The effective address of the operand is the contents of a register specified in the instruction. After accessing the operand, the contents of this register are automatically incremented to point to the next operand in memory.

We denote the Autoincrement mode by putting the specified register in parentheses, to show that the contents of the register are used as the effective address, followed by a plus sign to indicate that these contents are to be incremented after the operand is accessed. Thus, the Autoincrement mode is written as

 $(Ri)$ +

To access successive words in a byte-addressable memory with a 32-bit word length, the increment amount must be 4. Computers that have the Autoincrement mode automatically increment the contents of the register by a value that corresponds to the size of the accessed operand. Thus, the increment is 1 for byte-sized operands, 2 for 16-bit operands, and 4 for 32-bit operands. Since the size of the operand is usually specified as part of the operation code of an instruction, it is sufficient to indicate the Autoincrement mode as (R*i*)+.

#### **76 CHAPTER 2** • **Instruction Set Architecture**

As a companion for theAutoincrement mode, another useful mode accesses the memory locations in the reverse order:

*Autodecrement mode*—The contents of a register specified in the instruction are first automatically decremented and are then used as the effective address of the operand.

We denote the Autodecrement mode by putting the specified register in parentheses, preceded by a minus sign to indicate that the contents of the register are to be decremented before being used as the effective address. Thus, we write

−(R*i*)

In this mode, operands are accessed in descending address order.

The reader may wonder why the address is decremented before it is used in the Autodecrement mode, and incremented after it is used in the Autoincrement mode. The main reason for this is to make it easy to use these modes together to implement a stack structure. Instead of needing two instructions

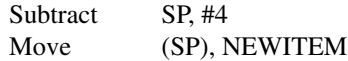

to push a new item on the stack, we can use just one instruction

Move  $-(SP)$ , NEWITEM

Similarly, instead of needing two instructions

```
Move ITEM, (SP)
Add SP, #4
```
to pop an item from the stack, we can use just

Move ITEM,  $(SP)$ +

#### **Relative Mode**

We have defined the Index mode by using general-purpose processor registers. Some computers have a version of this mode in which the program counter, PC, is used instead of a general-purpose register. Then, X(PC) can be used to address a memory location that is X bytes away from the location presently pointed to by the program counter. Since the addressed location is identified *relative* to the program counter, which always identifies the current execution point in a program, the name Relative mode is associated with this type of addressing.

*Relative mode*—The effective address is determined by the Index mode using the program counter in place of the general-purpose register R*i*.

## **2.10.2 CONDITION CODES**

Operations performed by the processor typically generate results such as numbers that are positive, negative, or zero. The processor can maintain the information about these results for use by subsequent conditional branch instructions. This is accomplished by recording the required information in individual bits, often called *condition code flags*. These flags are usually grouped together in a special processor register called the *condition code register* or *status register*. Individual condition code flags are set to 1 or cleared to 0, depending on the outcome of the operation performed.

Four commonly used flags are

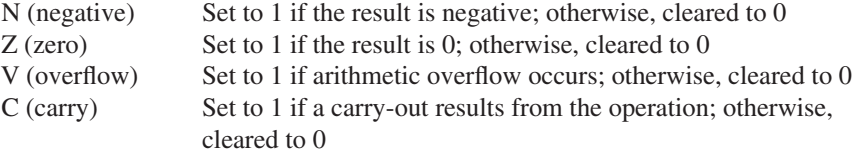

The N and Z flags record whether the result of an arithmetic or logic operation is negative or zero. In some computers, they may also be affected by the value of the operand of a Move instruction. This makes it possible for a later conditional branch instruction to cause a branch based on the sign and value of the operand that was moved. Some computers also provide a special Test instruction that examines a value in a register or in the memory without modifying it, and sets or clears the N and Z flags accordingly.

The V flag indicates whether overflow has taken place. As explained in Section 1.4, overflow occurs when the result of an arithmetic operation is outside the range of values that can be represented by the number of bits available for the operands. The processor sets the V flag to allow the programmer to test whether overflow has occurred and branch to an appropriate routine that deals with the problem. Instructions such as Branch\_if\_overflow are usually provided for this purpose.

The C flag is set to 1 if a carry occurs from the most-significant bit position during an arithmetic operation. This flag makes it possible to perform arithmetic operations on operands that are longer than the word length of the processor. Such operations are used in multiple-precision arithmetic, which is discussed in Chapter 9.

Consider the Branch instruction in Figure 2.6. If condition codes are used, then the Subtract instruction would cause both N and Z flags to be cleared to 0 if the contents of register R2 are still greater than 0. The desired branching could be specified simply as

#### Branch>0 LOOP

without indicating the register involved in the test. This instruction causes a branch if neither N nor Z is 1, that is, if the result produced by the Subtract instruction is neither negative nor equal to zero. Many conditional branch instructions are provided in the instruction set of a computer to enable a variety of conditions to be tested. The conditions are defined as logic expressions involving the condition code flags.

To illustrate the use of condition codes, consider again the program in Figure 2.8, which adds a list of numbers using RISC-style instructions. Using a CISC-style instruction set, this task can be implemented with fewer instructions, as shown in Figure 2.26. The

| LOOP: | Move       | R2, N          | Load the size of the list.        |
|-------|------------|----------------|-----------------------------------|
|       | Clear      | R <sub>3</sub> | Initialize sum to 0.              |
|       | Move       | R4, #NUM1      | Load address of the first number. |
|       | Add        | $R3, (R4) +$   | Add the next number to sum.       |
|       | Subtract   | R2, #1         | Decrement the counter.            |
|       | Branch > 0 | LOOP.          | Loop back if not finished.        |
|       | Move       | SUM. R3        | Store the final sum.              |

**Figure 2.26** A CISC version of the program of Figure 2.8.

Add instruction uses the pointer register (R4) to access successive numbers in the list and add them to the sum in register R3. After accessing the source operand, the processor automatically increments the pointer, because the Autoincrement addressing mode is used to specify the source operand. The Subtract instruction sets the condition codes, which are then used by the Branch instruction.

# **2.11 RISC and CISC Styles**

RISC and CISC are two different styles of instruction sets. We introduced RISC first because it is simpler and easier to understand. Having looked at some basic features of both styles, we should summarize their main characteristics.

RISC style is characterized by:

- Simple addressing modes
- All instructions fitting in a single word
- Fewer instructions in the instruction set, as a consequence of simple addressing modes
- Arithmetic and logic operations that can be performed only on operands in processor registers
- Load/store architecture that does not allow direct transfers from one memory location to another; such transfers must take place via a processor register
- Simple instructions that are conducive to fast execution by the processing unit using techniques such as pipelining which is presented in Chapter 6
- Programs that tend to be larger in size, because more, but simpler instructions are needed to perform complex tasks

CISC style is characterized by:

- More complex addressing modes
- More complex instructions, where an instruction may span multiple words
- Many instructions that implement complex tasks
- Arithmetic and logic operations that can be performed on memory operands as well as operands in processor registers
- Transfers from one memory location to another by using a single Move instruction
- Programs that tend to be smaller in size, because fewer, but more complex instructions are needed to perform complex tasks

Before the 1970s, all computers were of CISC type. An important objective was to simplify the development of software by making the hardware capable of performing fairly complex tasks, that is, to move the complexity from the software level to the hardware level. This is conducive to making programs simpler and shorter, which was important when computer memory was smaller and more expensive to provide. Today, memory is inexpensive and most computers have large amounts of it.

RISC-style designs emerged as an attempt to achieve very high performance by making the hardware very simple, so that instructions can be executed very quickly in pipelined fashion as will be discussed in Chapter 6. This results in moving complexity from the hardware level to the software level. Sophisticated compilers were developed to optimize the code consisting of simple instructions. The size of the code became less important as memory capacities increased.

While the RISC and CISC styles seem to define two significantly different approaches, today's processors often exhibit what may seem to be a compromise between these approaches. For example, it is attractive to add some non-RISC instructions to a RISC processor in order to reduce the number of instructions executed, as long as the execution of these new instructions is fast. We will deal with the performance issues in detail in Chapter 6 where we discuss the concept of pipelining.

## **2.12 Example Programs**

In this section we present two examples that further illustrate the use of machine instructions. The examples are representative of numeric and nonnumeric applications.

## **2.12.1 VECTOR DOT PRODUCT PROGRAM**

The first example is a numerical application that is an extension of previous programs for adding numbers. In calculations that involve vectors and matrices, it is often necessary to compute the dot product of two vectors. Let *A* and *B* be two vectors of length *n*. Their dot product is defined as

Dot Product = 
$$
\sum_{i=0}^{n-1} A(i) \times B(i)
$$

Figures 2.27 and 2.28 show RISC- and CISC-style programs for computing the dot product and storing it in memory location DOTPROD. The first elements of each vector, *A*(0) and

|       | Move                  | R <sub>2</sub> , #AVEC                           | R <sub>2</sub> points to vector A. |
|-------|-----------------------|--------------------------------------------------|------------------------------------|
|       | Move                  | $R3,$ #BVEC                                      | R <sub>3</sub> points to vector B. |
|       | Load                  | R4, N                                            | R4 serves as a counter.            |
|       | Clear                 | <b>R5</b>                                        | R5 accumulates the dot product.    |
| LOOP: | Load                  | R6, (R2)                                         | Get next element of vector A.      |
|       | Load                  | R7, (R3)                                         | Get next element of vector B.      |
|       | Multiply              | R8, R6, R7                                       | Compute the product of next pair.  |
|       | Add                   | R <sub>5</sub> , R <sub>5</sub> , R <sub>8</sub> | Add to previous sum.               |
|       | Add                   | R <sub>2</sub> , R <sub>2</sub> , #4             | Increment pointer to vector A.     |
|       | Add                   | R3, R3, #4                                       | Increment pointer to vector B.     |
|       | <b>Subtract</b>       | R <sub>4</sub> , R <sub>4</sub> , #1             | Decrement the counter.             |
|       | Branch_if_ $[R4] > 0$ | <b>LOOP</b>                                      | Loop again if not done.            |
|       | <b>Store</b>          | R <sub>5</sub> . DOTPROD                         | Store dot product in memory.       |
|       |                       |                                                  |                                    |

**Figure 2.27** A RISC-style program for computing the dot product of two vectors.

| LOOP: | Move<br>Move<br>Move<br>Clear<br>Move<br>Multiply<br>Add<br><b>Subtract</b><br>Branch > 0<br>Move | R <sub>2</sub> , #AVEC<br>$R3,$ #BVEC<br>R4, N<br>R <sub>5</sub><br>$R6, (R2) +$<br>$R6, (R3) +$<br>R <sub>5</sub> , R <sub>6</sub><br>R4, #1<br><b>LOOP</b><br>DOTPROD, R5 | R <sub>2</sub> points to vector A.<br>R3 points to vector B.<br>R4 serves as a counter.<br>R5 accumulates the dot product.<br>Compute the product of<br>next components.<br>Add to previous sum.<br>Decrement the counter.<br>Loop again if not done.<br>Store dot product in memory. |
|-------|---------------------------------------------------------------------------------------------------|----------------------------------------------------------------------------------------------------|----------------------------------------------------------------------------------------------------|
|       |                                                                                                   |                                                                                                    |                                                                                                    |

**Figure 2.28** A CISC-style program for computing the dot product of two vectors.

*B*(0), are stored at memory locations AVEC and BVEC, with the remaining elements in the following word locations.

The task of accumulating a sum of products occurs in many signal-processing applications. In this case, one of the vectors consists of the most recent *n* signal samples in a continuing time sequence of inputs to a signal-processing unit. The other vector is a set of *n* weights. The *n* signal samples are multiplied by the weights, and the sum of these products constitutes an output signal sample.

Some computer instruction sets combine the operations of the Multiply and Add instructions used in the programs in Figures 2.27 and 2.28 into a single MultiplyAccumulate instruction. This is done in the ARM processor presented in Appendix D.

## **2.12.2 String Search Program**

As an example of a non-numerical application, let us consider the problem of string search. Given two strings ofASCII-encoded characters, a long string *T* and a short string *P*, we want to determine if the pattern *P* is contained in the target *T*. Since *P* may be found in *T* in several places, we will simplify our task by being interested only in the first occurrence of *P* in *T* when *T* is searched from left to right. Let *T* and *P* consist of *n* and *m* characters, respectively, where  $n > m$ . The characters are stored in memory in consecutive byte locations. Assume that the required data are located as follows:

- T is the address of *T*(0), which is the first character in string *T*.
- N is the address of a 32-bit word that contains the value *n*.
- P is the address of *P*(0), which is the first character in string *P*.
- M is the address of a 32-bit word that contains the value *m*.
- RESULT is the address of a word in which the result of the search is to be stored. If the substring *P* is found in *T*, then the address of the corresponding location in *T* will be stored in RESULT; otherwise, the value −1 will be stored.

String search is an important and well-researched problem. Many algorithms have been developed. Since our main purpose is to illustrate the use of assembly-language instructions, we will use the simplest algorithm which is known as the *brute-force* algorithm. It is given in Figure 2.29.

In a RISC-style computer, the algorithm can be implemented as shown in Figure 2.30. The comments explain the use of various processor registers. Note that in the case of a failed search, the immediate value −1 will cause the contents of R8 to become equal to  $0x$ FFFFFFFFFFF, which represents  $-1$  in 2's complement.

Figure 2.31 shows how the algorithm may be implemented in a CISC-style computer. Observe that the first instruction in LOOP2 loads a character from string *T* into register R8, which is followed by an instruction that compares this character with a character in string *P*. The reader may wonder why is it not possible to use a single instruction

CompareByte  $(R6)$ +,  $(R7)$ +

to achieve the same effect. While CISC-style instruction sets allow operations that involve memory operands, they typically require that if one operand is in the memory, the other

```
for i \leftarrow 0 to n - m do
      i \leftarrow 0while j < m and P[j] = T[i + j] do
         j \leftarrow j + 1if i = m return i
return –1
```
Figure 2.29 A brute-force string search algorithm.

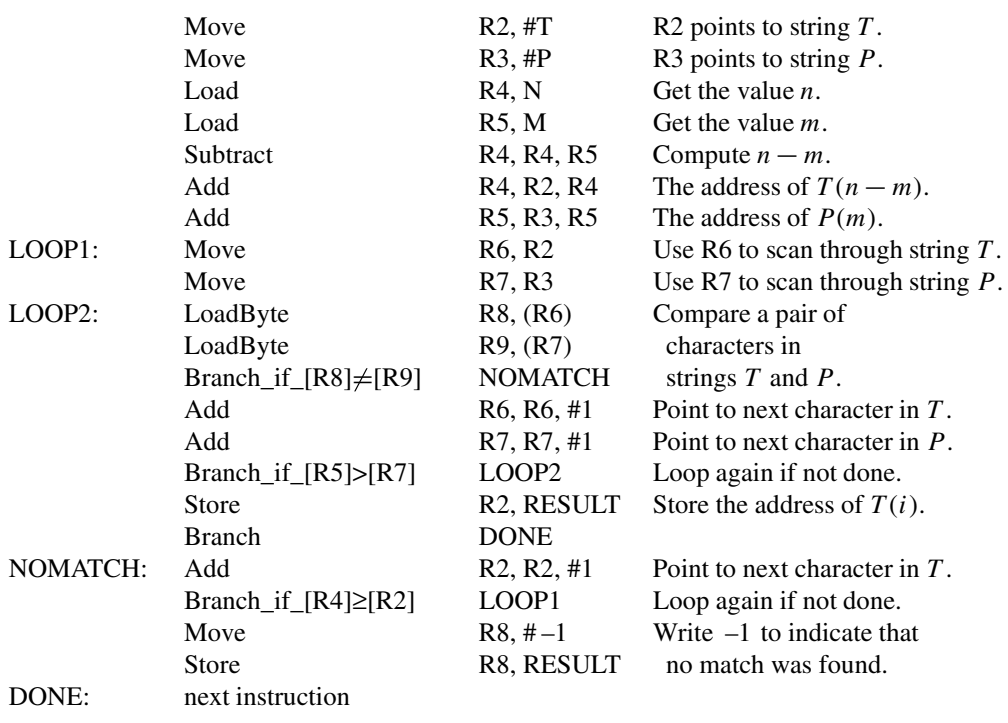

**Figure 2.30** A RISC-style program for string search.

operand must be in a processor register. A common exception is the Move instruction, which may involve two memory operands. This provides a simple way of moving data between different memory locations.

# **2.13 Encoding of Machine Instructions**

In this chapter, we have introduced a variety of useful instructions and addressing modes. We have used a generic form of assembly language to emphasize basic concepts without relying on processor-specific acronyms or mnemonics. Assembly-language instructions symbolically express the actions that must be performed by the processor circuitry. To be executed in a processor, assembly-language instructions must be converted by the assembler program, as described in Section 2.5, into machine instructions that are encoded in a compact binary pattern.

Let us now examine how machine instructions may be formed. The Add instruction

Add Rdst, Rsrc1, Rsrc2

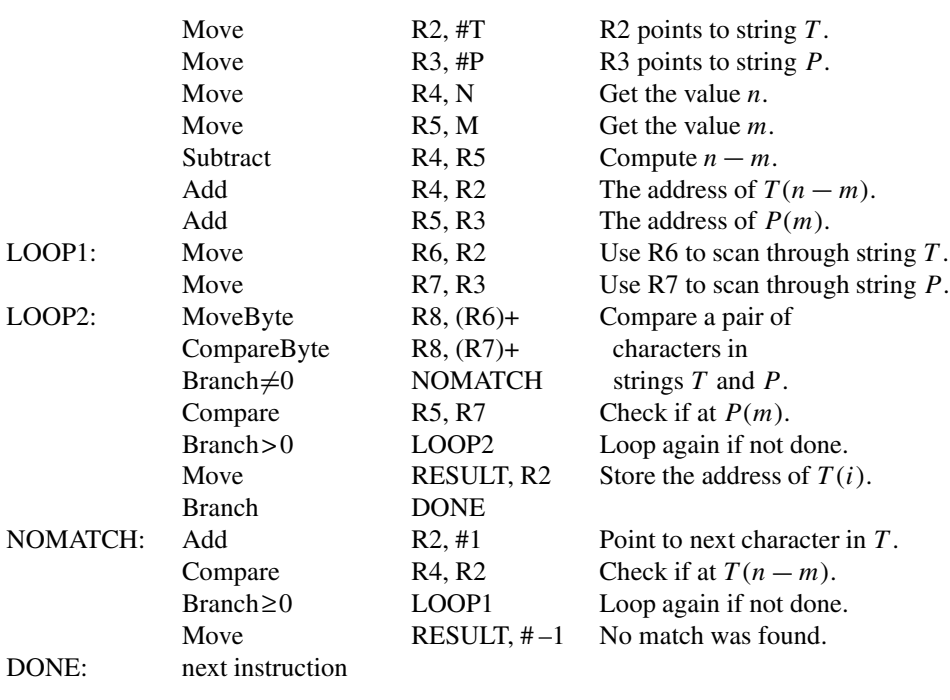

#### **Figure 2.31** A CISC-style program for string search.

is representative of a class of three-operand instructions that use operands in processor registers. Registers Rdst, Rsrc1, and Rsrc2 hold the destination and two source operands. If a processor has 32 registers, then it is necessary to use five bits to specify each of the three registers in such instructions. If each instruction is implemented in a 32-bit word, the remaining 17 bits can be used to specify the OP code that indicates the operation to be performed. A possible format is shown in Figure 2.32*a*.

Now consider instructions in which one operand is given using the Immediate addressing mode, such as

#### Add Rdst, Rsrc, #Value

Of the 32 bits available, ten bits are needed to specify the two registers. The remaining 22 bits must give the OP code and the value of the immediate operand. The most useful sizes of immediate operands are 32, 16, and 8 bits. Since 32 bits are not available, a good choice is to allocate 16 bits for the immediate operand. This leaves six bits for specifying the OP code. A possible format is presented in Figure 2.32*b*. This format can also be used for Load and Store instructions, where the Index addressing mode uses the 16-bit field to specify the offset that is added to the contents of the index register.

The format in Figure 2.32*b* can also be used to encode the Branch instructions. Consider the program in Figure 2.12. The Branch-greater-than instruction at memory address 128

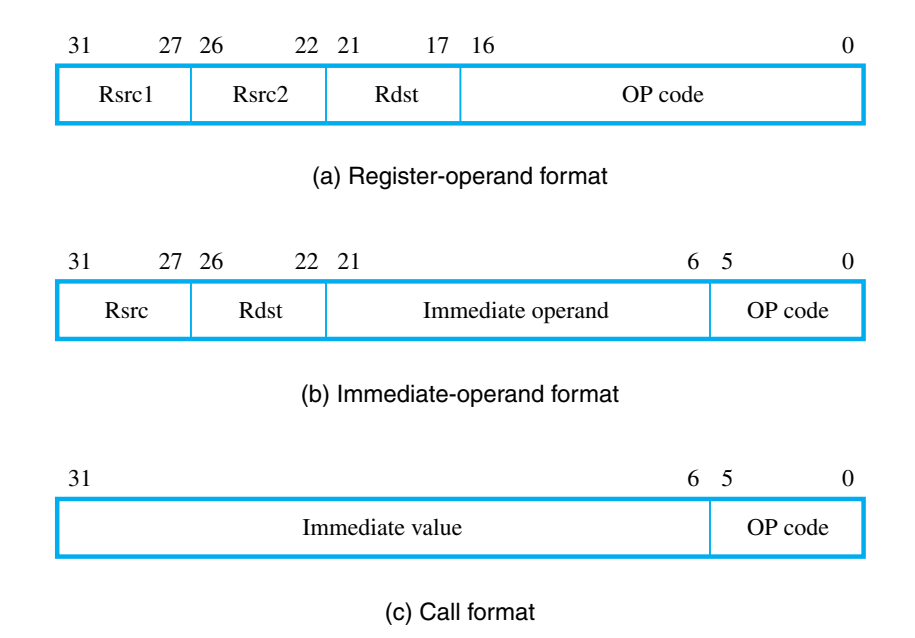

**Figure 2.32** Possible instruction formats.

could be written in a specific assembly language as

BGT R2, R0, LOOP

if the contents of register R0 are zero. The registers R2 and R0 can be specified in the two register fields in Figure 2.32*b*. The six-bit OP code has to identify the BGT operation. The 16-bit immediate field can be used to provide the information needed to determine the branch target address, which is the location of the instruction with the label LOOP. The target address generally comprises 32 bits. Since there is no space for 32 bits, the BGT instruction makes use of the immediate field to give an offset from the location of this instruction in the program to the required branch target. At the time the BGT instruction is being executed, the program counter, PC, has been incremented to point to the next instruction, which is the Store instruction at address 132. Therefore, the branch offset is  $132 - 112 = 20$ . Since the processor computes the target address by adding the current contents of the PC and the branch offset, the required offset in this example is negative, namely  $-20$ .

Finally, we should consider the Call instruction, which is used to call a subroutine. It only needs to specify the OP code and an immediate value that is used to determine the address of the first instruction in the subroutine. If six bits are used for the OP code, then the remaining 26 bits can be used to denote the immediate value. This gives the format shown in Figure 2.32*c*.

In this section, we introduced the basic concept of encoding the machine instructions. Different commercial processors have instruction sets that vary in the details of implementation. Appendices B to E present the instruction sets of four processors that we have chosen as examples.

# **2.14 Concluding Remarks**

This chapter introduced the representation and execution of instructions and programs at the assembly and machine level as seen by the programmer. The discussion emphasized the basic principles of addressing techniques and instruction sequencing. The programming examples illustrated the basic types of operations implemented by the instruction set of any modern computer. Commonly used addressing modes were introduced. The subroutine concept and the instructions needed to implement it were discussed. In the discussion in this chapter, we provided the contrast between two different approaches to the design of machine instruction sets—the RISC and CISC approaches.

# **2.15 Solved Problems**

This section presents some examples of the types of problems that a student may be asked to solve, and shows how such problems can be solved.

**Problem:** Assume that there is a string of ASCII-encoded characters stored in memory **Example 2.1** starting at address STRING. The string ends with the Carriage Return (CR) character. Write a RISC-style program to determine the length of the string and store it in location LENGTH.

**Solution:** Figure 2.33 presents a possible program. The characters in the string are compared to CR (ASCII code 0x0D), and a counter is incremented until the end of the string is reached.

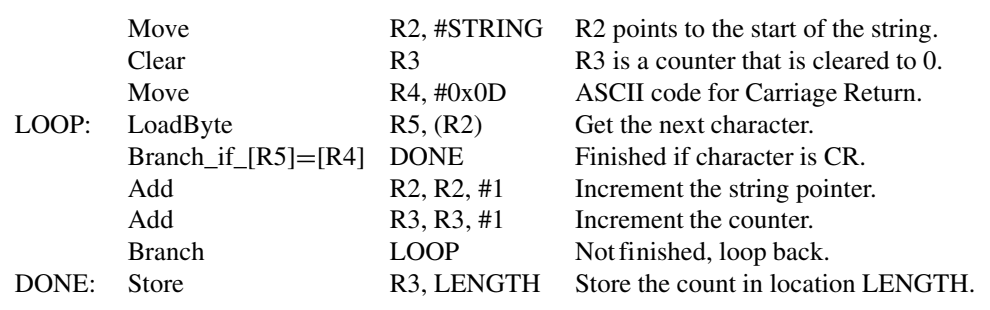

**Figure 2.33** Program for Example 2.1.

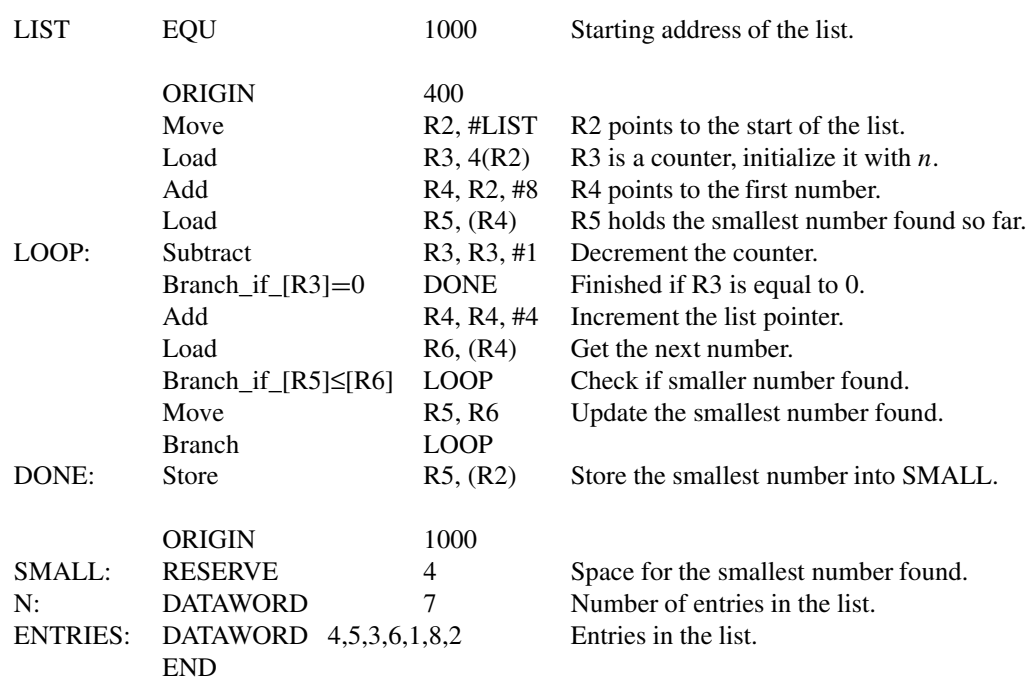

#### **Figure 2.34** Program for Example 2.2.

**Example 2.2 Problem:** We want to find the smallest number in a list of 32-bit positive integers. The word at address 1000 is to hold the value of the smallest number after it has been found. The next word contains the number of entries, *n*, in the list. The following *n* words contain the numbers in the list. The program is to start at address 400. Write a RISC-style program to find the smallest number and include the assembler directives needed to organize the program and data as specified. While the program has to be able to handle lists of different lengths, include in your code a small list of sample data comprising seven integers.

> **Solution:** The program in Figure 2.34 accomplishes the required task. Comments in the program explain how this task is performed.

**Example 2.3** Problem: Write a RISC-style program that converts an *n*-digit decimal integer into a binary number. The decimal number is given as *n* ASCII-encoded characters, as would be the case if the number is entered by typing it on a keyboard. Memory location N contains *n*, the ASCII string starts at DECIMAL, and the converted number is stored at BINARY.

> **Solution:** Consider a four-digit decimal number,  $D = d_3d_2d_1d_0$ . The value of this number is  $((d_3 \times 10 + d_2) \times 10 + d_1) \times 10 + d_0$ . This representation of the number is the basis for the conversion technique used in the program in Figure 2.35. Note that each ASCII-encoded

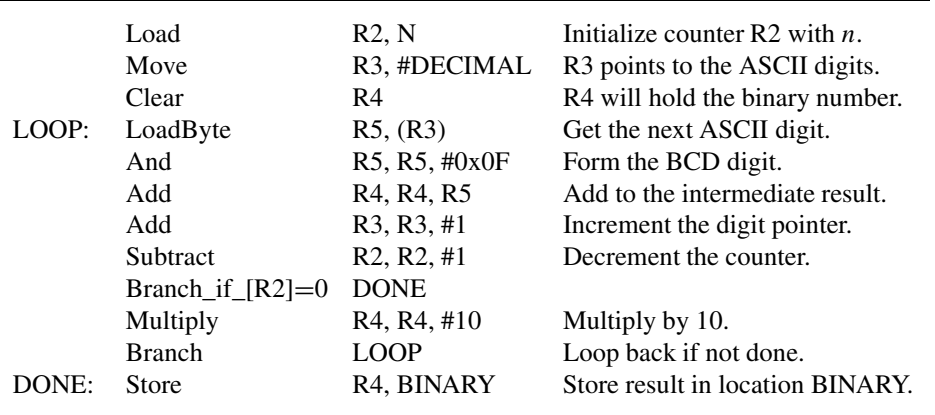

#### **Figure 2.35** Program for Example 2.3.

character is converted into a Binary Coded Decimal (BCD) digit before it is used in the computation. It is assumed that the converted value can be represented in no more than 32 bits.

**Problem:** Consider an array of numbers  $A(i,j)$ , where  $i = 0$  through  $n - 1$  is the row index, **Example 2.4** and  $j = 0$  through  $m - 1$  is the column index. The array is stored in the memory of a computer one row after another, with elements of each row occupying *m* successive word locations. Assume that the memory is byte-addressable and that the word length is 32 bits. Write a RISC-style subroutine for adding column *x* to column *y*, element by element, leaving the sum elements in column *y*. The indices *x* and *y* are passed to the subroutine in registers R2 and R3. The parameters *n* and *m* are passed to the subroutine in registers R4 and R5, and the address of element A(0,0) is passed in register R6.

**Solution:** A possible program is given in Figure 2.36. We have assumed that the values *x*, *y*, *n*, and *m* are stored in memory locations X, Y, N, and M. Also, the elements of the array are stored in successive words that begin at location ARRAY, which is the address of the element A(0,0). Comments in the program indicate the purpose of individual instructions.

**Problem:** We want to sort a list of characters stored in memory. The list consists of *n* **Example 2.5** bytes, not necessarily distinct, and each byte contains the ASCII code for a character from the set of letters A through Z. In the ASCII code, presented in Chapter 1, the letters A, B,..., Z, are represented by 7-bit patterns that have increasing values when interpreted as binary numbers. When an ASCII character is stored in a byte location, it is customary to set the most-significant bit position to 0. Using this code, we can sort a list of characters alphabetically by sorting their codes in increasing numerical order, considering them as positive numbers.

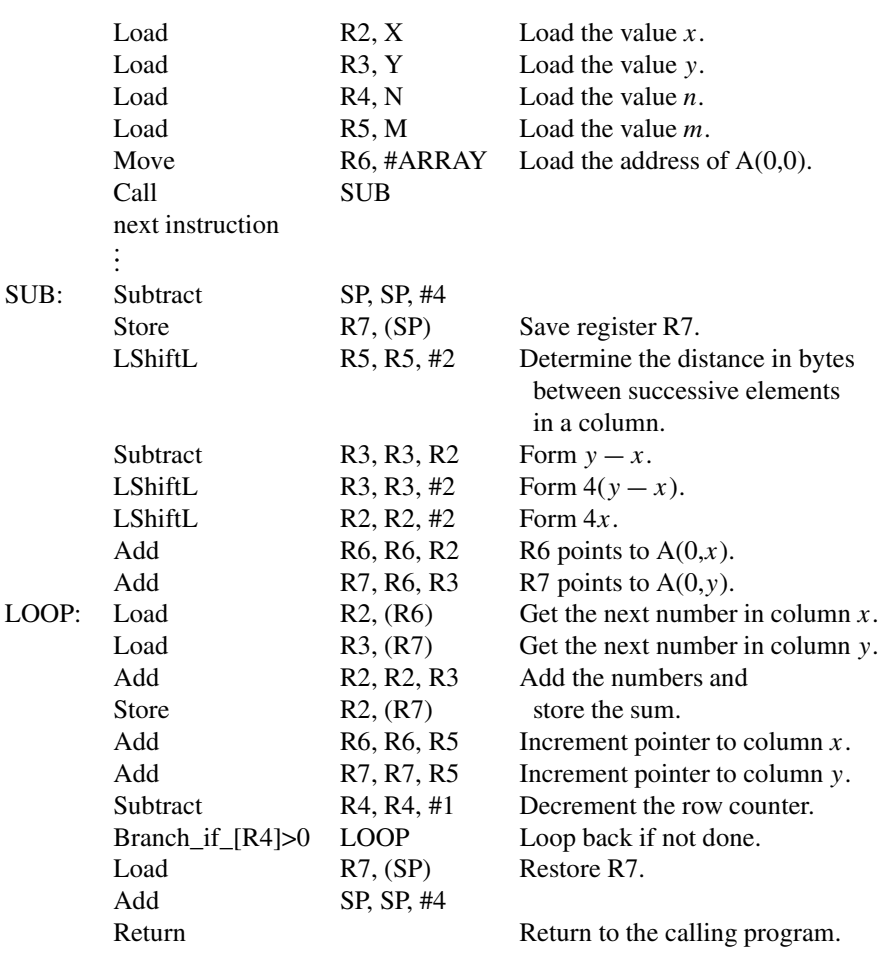

#### **Figure 2.36** Program for Example 2.4.

Let the list be stored in memory locations LIST through LIST +  $n - 1$ , and let *n* be a 32-bit value stored at address N. The sorting is to be done in place, that is, the sorted list is to occupy the same memory locations as the original list.

We can sort the list using a straight-selection sort algorithm. First, the largest number is found and placed at the end of the list in location LIST  $+n-1$ . Then the largest number in the remaining sublist of  $n - 1$  numbers is placed at the end of the sublist in location LIST  $+n-2$ . The procedure is repeated until the list is sorted. A C-language program for this sorting algorithm is shown in Figure 2.37, where the list is treated as a one-dimensional array LIST(0) through LIST( $n - 1$ ). For each sublist LIST( $j$ ) through LIST(0), the number in  $LIST(j)$  is compared with each of the other numbers in the sublist. Whenever a larger number is found in the sublist, it is interchanged with the number in LIST(*j*).

\n
$$
\text{for} \quad (j = n-1; j > 0; j = j-1)
$$
\n

\n\n $\{\text{for} \quad (k = j-1; k > = 0; k = k-1) \quad \text{{if} \quad (LIST[k] > LIST[j])} \quad \text{{\text{TEMP} = LIST[k]; \quad}} \quad \text{{\text{LIST}[k] = LIST[i]; \quad}} \quad \text{{\text{LIST}[j] = TEMP; \quad}} \quad \text{{\text{LIST}[j] = TEMP; \quad}} \quad \text{{\text{LIST}[j] = TEMP; \quad}} \quad \text{{\text{LIST}[j] = TEMP; \quad}} \quad \text{{\text{LIST}[j] = TEMP; \quad}} \quad \text{{\text{LIST}[j] = TEMP; \quad}} \quad \text{{\text{LIST}[j] = TEMP; \quad}} \quad \text{{\text{LIST}[j] = TEMP; \quad}} \quad \text{{\text{LIST}[j] = TEMP; \quad}} \quad \text{{\text{LIST}[j] = TEMP; \quad}} \quad \text{{\text{LIST}[j] = TEMP; \quad}} \quad \text{{\text{LIST}[j] = TEMP; \quad}} \quad \text{{\text{LIST}[j] = TEMP; \quad}} \quad \text{{\text{LIST}[j] = EMP; \quad}} \quad \text{{\text{LIST}[j] = EMP; \quad}} \quad \text{{\text{LIST}[j] = max} \quad \text{{\text{LIST}[j] = EMP; \quad}} \quad \text{{\text{LIST}[j] = max} \quad \text{{\text{LIST}[j] = max} \quad \text{{\text{LIST}[j$ 

**Figure 2.37** C-language program for sorting.

|        | Move            | $R2, \#LIST$                    | Load LIST into base register R2.                                    |
|--------|-----------------|---------------------------------|---------------------------------------------------------------------|
|        | Move            | R3, N                           | Initialize outer loop index                                         |
|        | <b>Subtract</b> | R3, #1                          | register R3 to $j = n - 1$ .                                        |
| OUTER: | Move            | R <sub>4</sub> , R <sub>3</sub> | Initialize inner loop index                                         |
|        | <b>Subtract</b> | R4, #1                          | register R4 to $k = j - 1$ .                                        |
|        | MoveByte        | R5, (R2,R3)                     | Load LIST $(j)$ into R5, which holds<br>current maximum in sublist. |
| INNER: | CompareByte     | $(R2,R4)$ , R5                  | If $LIST(k) \leq [R5]$ ,                                            |
|        | Branch < 0      | <b>NEXT</b>                     | do not exchange.                                                    |
|        | MoveByte        | R6, (R2, R4)                    | Otherwise, exchange $LIST(k)$                                       |
|        | MoveByte        | $(R2,R4)$ , R5                  | with $LIST(j)$ and load                                             |
|        | MoveByte        | $(R2,R3)$ , R6                  | new maximum into R5.                                                |
|        | MoveByte        | R5, R6                          | Register R6 serves as TEMP.                                         |
| NEXT:  | Decrement       | R4                              | Decrement index registers R4 and                                    |
|        | Branch > 0      | <b>INNER</b>                    | R <sub>3</sub> , which also serve as                                |
|        | Decrement       | R <sub>3</sub>                  | loop counters, and branch                                           |
|        | Branch > 0      | <b>OUTER</b>                    | back if loops not finished.                                         |
|        |                 |                                 |                                                                     |

## Figure 2.38 A byte-sorting program.

Note that the C-language program traverses the list backwards. This order of traversal simplifies loop termination when a machine language program is written, because the loop is exited when an index is decremented to 0.

Write a CISC-style program that implements this sorting task.

**Solution:** A possible program is given in Figure 2.38.

## **Problems**

- **2.1 [E]** Given a binary pattern in some memory location, is it possible to tell whether this pattern represents a machine instruction or a number?
- **2.2 [E]** Consider a computer that has a byte-addressable memory organized in 32-bit words according to the big-endian scheme. A program reads ASCII characters entered at a keyboard and stores them in successive byte locations, starting at location 1000. Show the contents of the two memory words at locations 1000 and 1004 after the word "Computer" has been entered.
- **2.3 [E]** Repeat Problem 2.2 for the little-endian scheme.
- **2.4 [E]** Registers R4 and R5 contain the decimal numbers 2000 and 3000 before each of the following addressing modes is used to access a memory operand. What is the effective address (EA) in each case?
	- (*a*) 12(R4)
	- (*b*) (R4,R5)
	- (*c*) 28(R4,R5)
	- $(d)$  (R4)+
	- $(e) (R4)$
- **2.5 [E]** Write a RISC-style program that computes the expression SUM  $=$  580 + 68400 + 80000.
- **2.6 [E]** Write a CISC-style program for the task in Problem 2.5.
- **2.7 [E]** Write a RISC-style program that computes the expression ANSWER  $= A \times B +$  $C \times D$ .
- **2.8 [E]** Write a CISC-style program for the task in Problem 2.7.
- **2.9 [M]** Rewrite the addition loop in Figure 2.8 so that the numbers in the list are accessed in the reverse order; that is, the first number accessed is the last one in the list, and the last number accessed is at memory location NUM1. Try to achieve the most efficient way to determine loop termination. Would your loop execute faster than the loop in Figure 2.8?
- **2.10 [M]** The list of student marks shown in Figure 2.10 is changed to contain *j* test scores for each student. Assume that there are *n* students. Write a RISC-style program for computing the sums of the scores on each test and store these sums in the memory word locations at addresses SUM, SUM + 4, SUM + 8, ... The number of tests,  $j$ , is larger than the number of registers in the processor, so the type of program shown in Figure 2.11 for the 3-test case cannot be used. Use two nested loops. The inner loop should accumulate the sum for a particular test, and the outer loop should run over the number of tests, *j*. Assume that the memory area used to store the sums has been cleared to zero initially.
- **2.11 [M]** Write a RISC-style program that finds the number of negative integers in a list of *n* 32-bit integers and stores the count in location NEGNUM. The value *n* is stored in memory location N, and the first integer in the list is stored in location NUMBERS. Include the necessary assembler directives and a sample list that contains six numbers, some of which are negative.

**2.12 [E]** Both of the following statement segments cause the value 300 to be stored in location 1000, but at different times.

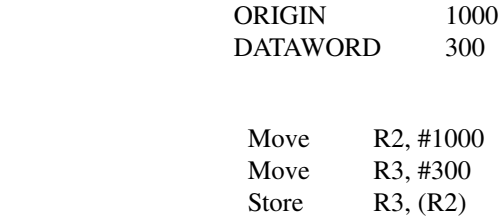

Explain the difference.

and

- **2.13 [E]** Write an assembly-language program in the style of Figure 2.13 for the program in Figure 2.11. Assume the data layout of Figure 2.10.
- **2.14 [E]** Write a CISC-style program for the task in Example 2.1. At most one operand of an instruction can be in the memory.
- **2.15 [E]** Write a CISC-style program for the task in Example 2.2. At most one operand of an instruction can be in the memory.
- **2.16 [M]** Write a CISC-style program for the task in Example 2.3. At most one operand of an instruction can be in the memory.
- **2.17 [M]** Write a CISC-style program for the task in Example 2.4. At most one operand of an instruction can be in the memory.
- **2.18 [M]** Write a RISC-style program for the task in Example 2.5.
- **2.19 [E]** Register R5 is used in a program to point to the top of a stack containing 32-bit numbers. Write a sequence of instructions using the Index, Autoincrement, and Autodecrement addressing modes to perform each of the following tasks:
	- (*a*) Pop the top two items off the stack, add them, then push the result onto the stack.
	- (*b*) Copy the fifth item from the top into register R3.
	- (*c*) Remove the top ten items from the stack.

For each case, assume that the stack contains ten or more elements.

- **2.20 [M]** Show the processor stack contents and the contents of the stack pointer, SP, immediately after each of the following instructions in the program in Figure 2.18 is executed. Assume that  $[SP] = 1000$  at Level 1, before execution of the calling program begins.
	- (*a*) The second Store instruction in the subroutine
	- (*b*) The last Load instruction in the subroutine
	- (*c*) The last Store instruction in the calling program
- **2.21 [M]** Consider the following possibilities for saving the return address of a subroutine:

(*a*) In a processor register

(*b*) In a memory location associated with the call, so that a different location is used when the subroutine is called from different places

(*c*) On a stack

#### **92 CHAPTER 2** • **Instruction Set Architecture**

Which of these possibilities supports subroutine nesting and which supports subroutine recursion (that is, a subroutine that calls itself)?

- **2.22 [M]** In addition to the processor stack, it may be convenient to use another stack in some programs. The second stack is usually allocated a fixed amount of space in the memory. In this case, it is important to avoid pushing an item onto the stack when the stack has reached its maximum size. Also, it is important to avoid attempting to pop an item off an empty stack, which could result from a programming error. Write two short RISC-style routines, called SAFEPUSH and SAFEPOP, for pushing onto and popping off this stack structure, while guarding against these two possible errors. Assume that the element to be pushed/popped is located in register R2, and that register R5 serves as the stack pointer for this user stack. The stack is full if its topmost element is stored in location TOP, and it is empty if the last element popped was stored in location BOTTOM. The routines should branch to FULLERROR and EMPTYERROR, respectively, if errors occur. All elements are of word size, and the stack grows toward lower-numbered address locations.
- **2.23 [M]** Repeat Problem 2.22 for CISC-style routines that can use Autoincrement and Autodecrement addressing modes.
- **2.24 [D]** Another useful data structure that is similar to the stack is called a *queue*. Data are stored in and retrieved from a queue on a first-in–first-out (FIFO) basis. Thus, if we assume that the queue grows in the direction of increasing addresses in the memory, which is a common practice, new data are added at the back (high-address end) and retrieved from the front (low-address end) of the queue.

There are two important differences between how a stack and a queue are implemented. One end of the stack is fixed (the bottom), while the other end rises and falls as data are pushed and popped. A single pointer is needed to point to the top of the stack at any given time. On the other hand, both ends of a queue move to higher addresses as data are added at the back and removed from the front. So two pointers are needed to keep track of the two ends of the queue.

A FIFO queue of bytes is to be implemented in the memory, occupying a fixed region of *k* bytes. The necessary pointers are an IN pointer and an OUT pointer. The IN pointer keeps track of the location where the next byte is to be appended to the back of the queue, and the OUT pointer keeps track of the location containing the next byte to be removed from the front of the queue.

(*a*) As data items are added to the queue, they are added at successively higher addresses until the end of the memory region is reached. What happens next, when a new item is to be added to the queue?

(*b*) Choose a suitable definition for the IN and OUT pointers, indicating what they point to in the data structure. Use a simple diagram to illustrate your answer.

(*c*) Show that if the state of the queue is described only by the two pointers, the situations when the queue is completely full and completely empty are indistinguishable.

(*d*) What condition would you add to solve the problem in part (*c*)?

(e) Propose a procedure for manipulating the two pointers IN and OUT to append and remove items from the queue.

- **2.25 [M]** Consider the queue structure described in Problem 2.24. Write APPEND and RE-MOVE routines that transfer data between a processor register and the queue. Be careful to inspect and update the state of the queue and the pointers each time an operation is attempted and performed.
- **2.26 [M]** The dot-product computation is discussed in Section 2.12.1. This type of computation can be used in the following signal-processing task. An input signal time sequence  $IN(0), IN(1), IN(2), IN(3), \ldots$ , is processed by a 3-element weight vector  $(WT(0), WT(1),$  $WT(2)$ ) = (1/8, 1/4, 1/2) to produce an output signal time sequence OUT(0), OUT(1),  $OUT(2), OUT(3), \ldots, as follows:$

 $OUT(0) = WT(0) \times IN(0) + WT(1) \times IN(1) + WT(2) \times IN(2)$  $OUT(1) = WT(0) \times IN(1) + WT(1) \times IN(2) + WT(2) \times IN(3)$  $OUT(2) = WT(0) \times IN(2) + WT(1) \times IN(3) + WT(2) \times IN(4)$  $OUT(3) = WT(0) \times IN(3) + WT(1) \times IN(4) + WT(2) \times IN(5)$ . . .

All signal and weight values are 32-bit signed numbers. The weights, inputs, and outputs, are stored in the memory starting at locations WT, IN, and OUT, respectively. Write a RISC-style program to calculate and store the output values for the first *n* outputs, where *n* is stored at location N.

Hint: Arithmetic right shifts can be used to do the multiplications.

- **2.27 IM**] Write a subroutine MEMCPY for copying a sequence of bytes from one area in the main memory to another area. The subroutine should accept three input parameters in registers representing the *from* address, the *to* address, and the *length* of the sequence to be copied. The two areas may overlap. In all but one case, the subroutine should copy the bytes in the order of increasing addresses. However, in the case where the *to* address falls within the sequence of bytes to be copied, i.e., when the *to* address is between *from* and *from*+*length*−1, the subroutine must copy the bytes in the order of decreasing addresses by starting at the end of the sequence of bytes to be copied in order to avoid overwriting bytes that have not yet been copied.
- **2.28 [M]** Write a subroutine MEMCMP for performing a byte-by-byte comparison of two sequences of bytes in the main memory. The subroutine should accept three input parameters in registers representing the *first* address, the *second* address, and the *length* of the sequences to be compared. It should use a register to return the count of the number of comparisons that do not match.
- **2.29 [M]** Write a subroutine called EXCLAIM that accepts a single parameter in a register representing the starting address STRNG in the main memory for a string of ASCII characters in successive bytes representing an arbitrary collection of sentences, with the NUL control character (value 0) at the end of the string. The subroutine should scan the string beginning at address STRNG and replace every occurrence of a period ('.') with an exclamation mark  $('!)'.$
- **2.30 [M]** Write a subroutine called ALLCAPS that accepts a parameter in a register representing the starting address STRNG in the main memory for a string of ASCII characters in successive bytes, with the NUL control character (value 0) at the end of the string. The subroutine should scan the string beginning at address STRNG and replace every occurrence of a lower-case letter  $({a}^{-1}z)$  with the corresponding upper-case letter  $({A}^{-1}Z')$ .
- **2.31 [M]** Write a subroutine called WORDS that accepts a parameter in a register representing the starting address STRNG in the main memory for a string of ASCII characters in successive bytes, with the NUL control character (value 0) at the end of the string. The string represents English text with the space character between words. The subroutine has to determine the number of words in the string (excluding the punctation characters). It must return the result to the calling program in a register.
- **2.32 [D]** Write a subroutine called INSERT that places a number in the correct ordered position within a list of positive numbers that are stored in increasing order of value. Three input parameters should be passed to the subroutine in processor registers, representing the starting address of the ordered list of numbers, the length of the list, and the new value to be inserted into the list. The subroutine should locate the appropriate position for the new value in the list, then shift all of the larger numbers up by one position to create space for storing the new value in the list.
- **2.33 ID**] Write a subroutine called INSERTSORT that repeatedly uses the INSERT subroutine in Problem 2.32 to take an unordered list of numbers and create a new list with the same numbers in increasing order. The subroutine should accept three input parameters in registers representing the starting address OLDLIST for the unordered sequence of numbers, the length of the list, and the starting address NEWLIST for the ordered sequence of numbers.